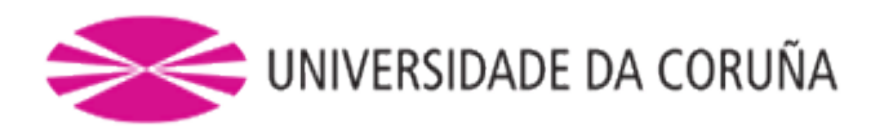

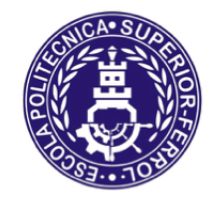

Escola Politécnica Superior

**Trabajo Fin de Grado CURSO 2021/22**

# *BUQUE PORTACONTENEDORES 16000 TEUs*

**Grado en Ingeniería Naval y Oceánica**

**ALUMNA/O**

**TUTORAS/ES**

Javier García Ávila

Alicia Munín Doce

**FECHA**

Septiembre 2022

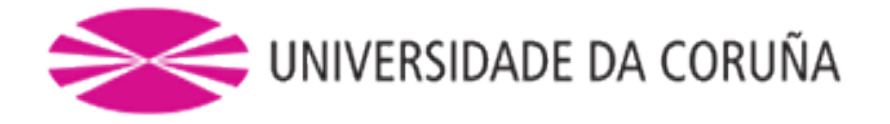

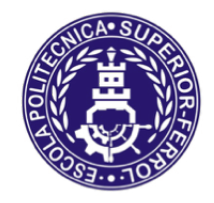

# Escola Politécnica Superior

# **TRABAJO FIN DE GRADO CURSO 2020/21**

# *BUQUE PORTACONTENEDORES 16000 TEUs*

**Grado en Ingeniería Naval y Oceánica**

**CUADERNO 8.**

**CUADERNA MAESTRA**

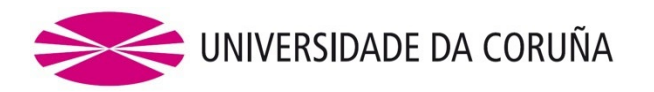

**TIPO DE BUQUE:** Portacontenedores

**CLASIFICACIÓN, COTA Y REGLAMENTOS DE APLICACIÓN:** DNV, SOLAS, MARPOL

**CARACTERÍSTICAS DE LA CARGA:** 16000 TEUS

**VELOCIDAD Y AUTONOMÍA:** 22 nudos de velocidad de servicio con una autonomía de 20000 millas.

**SISTEMAS Y EQUIPOS DE CARGA / DESCARGA:** Sin grúas

**PROPULSIÓN:** Motor Diesel acoplado a línea de ejes

**TRIPULACIÓN Y PASAJE:** 30

**OTROS EQUIPOS E INSTALACIONES:**

ALUMNO: **D. Javier García Ávila**

# <span id="page-3-0"></span>**INDICE**

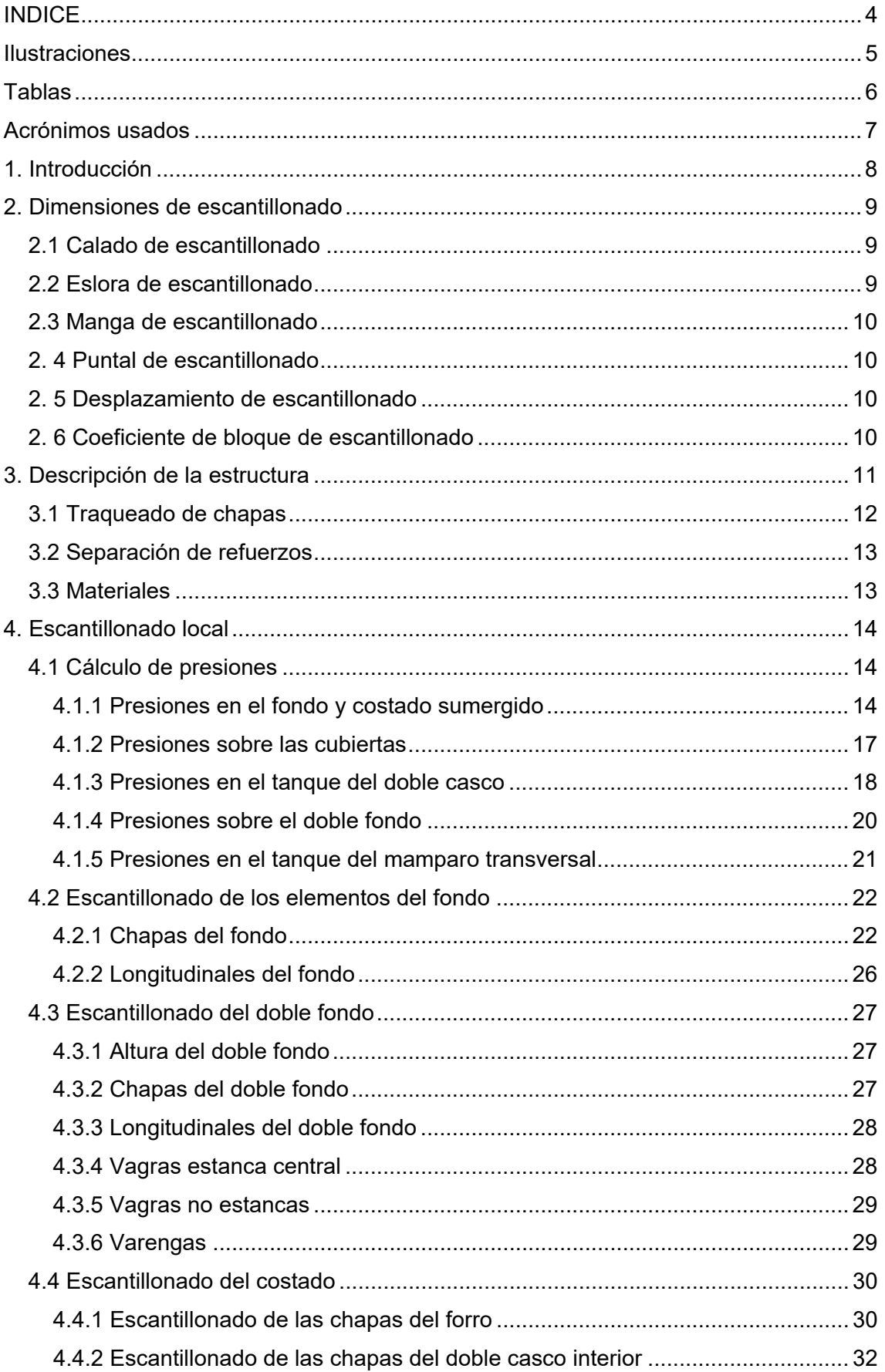

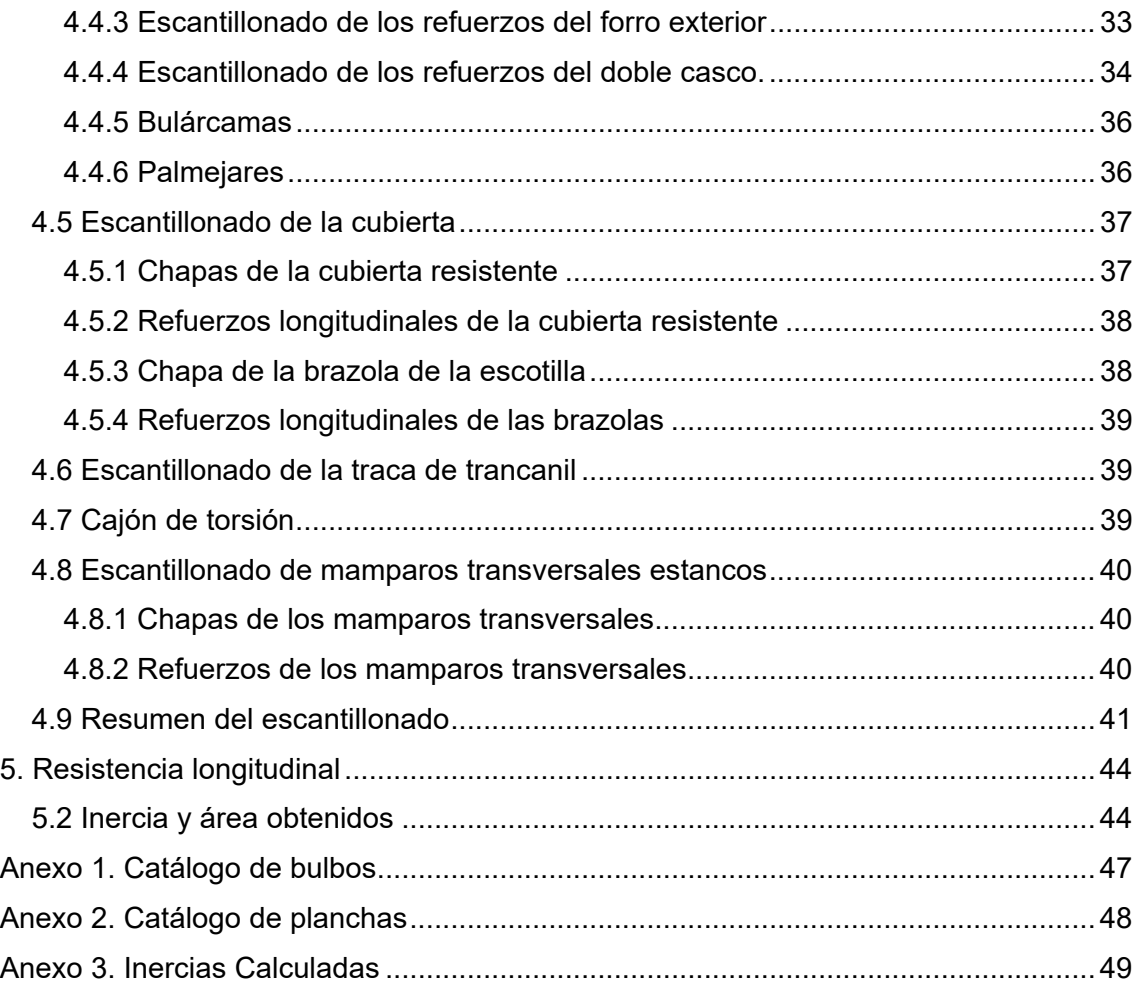

# <span id="page-4-0"></span>**ILUSTRACIONES**

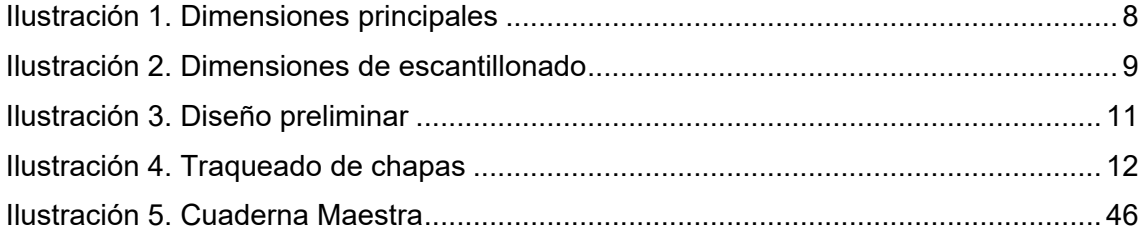

# <span id="page-5-0"></span>**TABLAS**

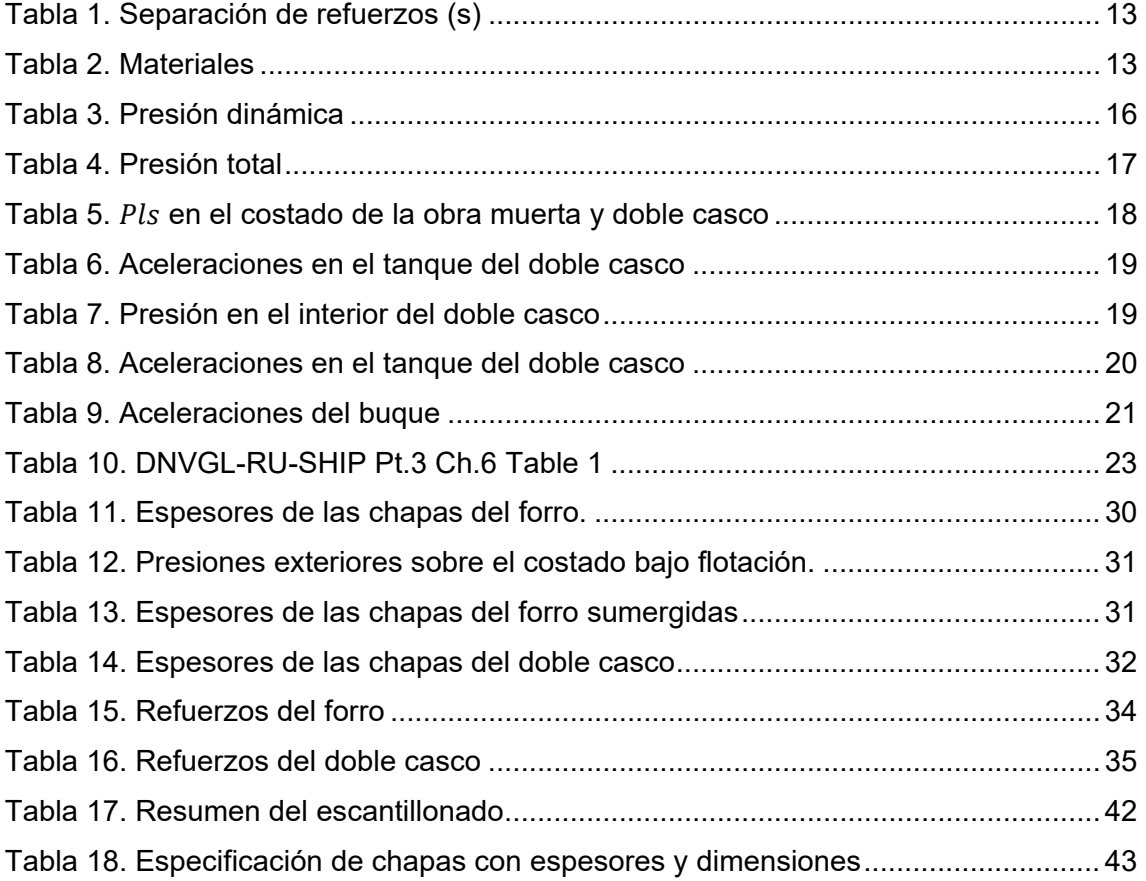

# **ACRÓNIMOS USADOS**

<span id="page-6-0"></span>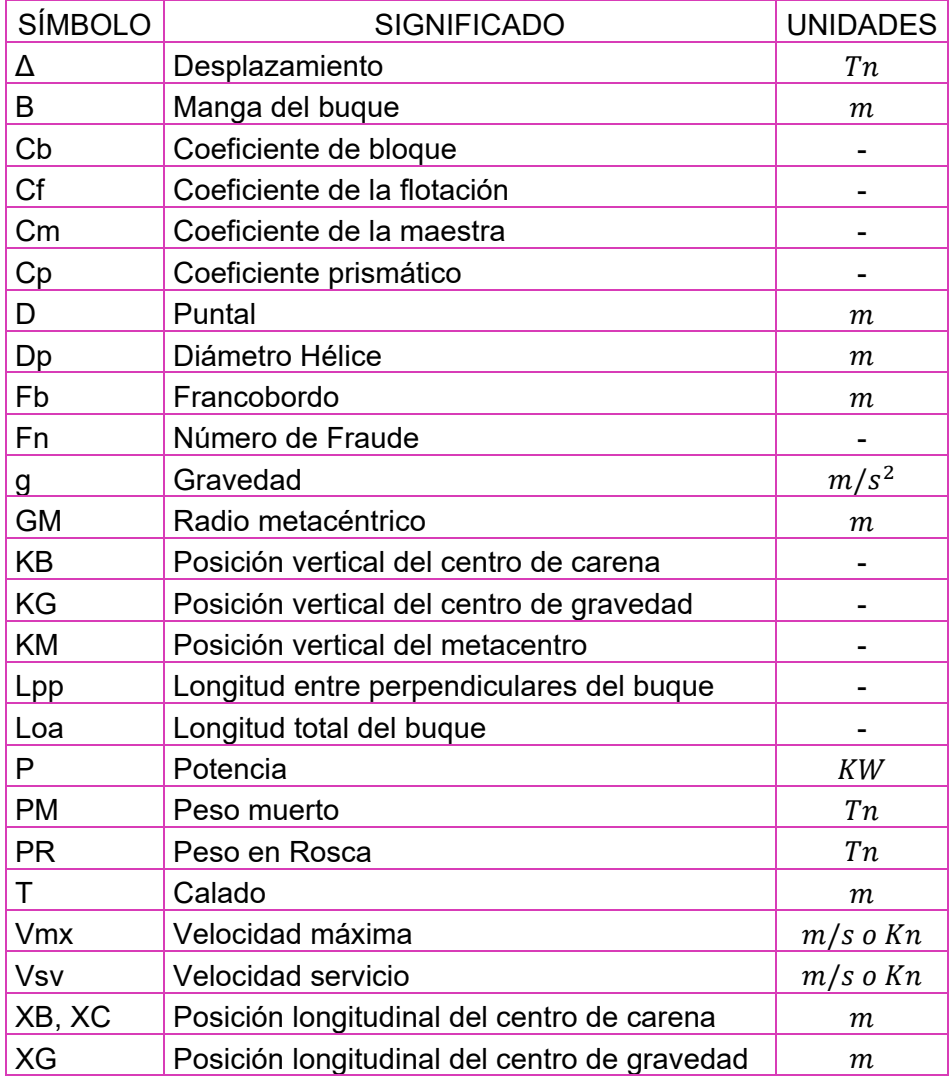

# <span id="page-7-0"></span> **1. INTRODUCCIÓN**

En el presente cuaderno se procederá a diseñar y escantillonar la cuaderna maestra del buque proyecto.

Para ello, se partirá de un diseño conceptual a partir de la a la base de datos de buques obtenida en el Cuaderno 1.

A continuación, se realizará el escantillonado local de la cuaderna maestra según los criterios establecidos por la sociedad de clasificación DNV-GL, tal y como se solicita en el RPA.

Finalmente se realizará un plano de la cuaderna maestra obtenida, con la utilización del software AutoCAD, donde se reflejarán las dimensiones y características principales de la estructura obtenidas en la fase de escantillonado.

Se partirá de las dimensiones principales del buque, obtenidas en los cuadernos anteriores, que se emplearán para entrar en las normas de la sociedad de clasificación:

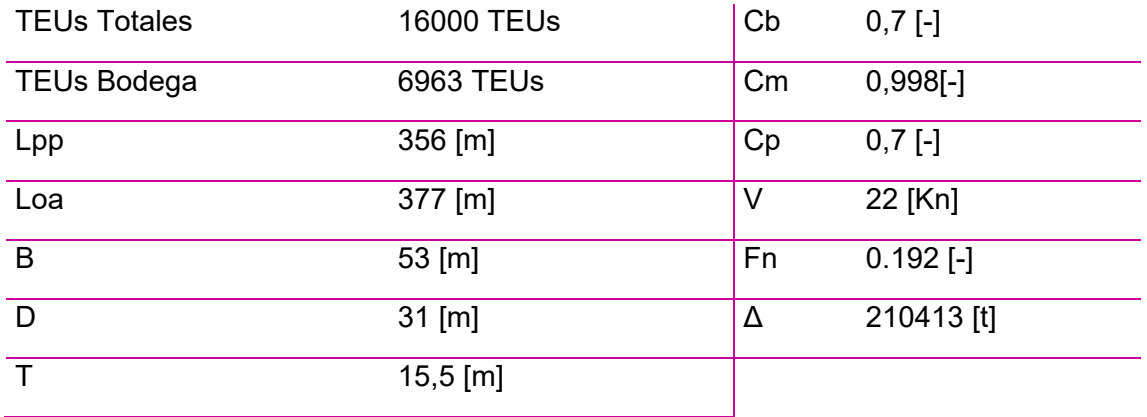

<span id="page-7-1"></span>*Ilustración 1. Dimensiones principales*

# <span id="page-8-0"></span>**2. DIMENSIONES DE ESCANTILLONADO**

Se establecen en primer lugar las dimensiones que se emplearán en el desarrollo del cuaderno para calcular la estructura a partir de las reglas proporcionadas por la sociedad de clasificación DNV-GL.

Este cálculo de las dimensiones de escantillonado se realizará según lo establecido en el reglamento DNVGL-RU-SHIP Pt.3 Ch.1. Section 1.

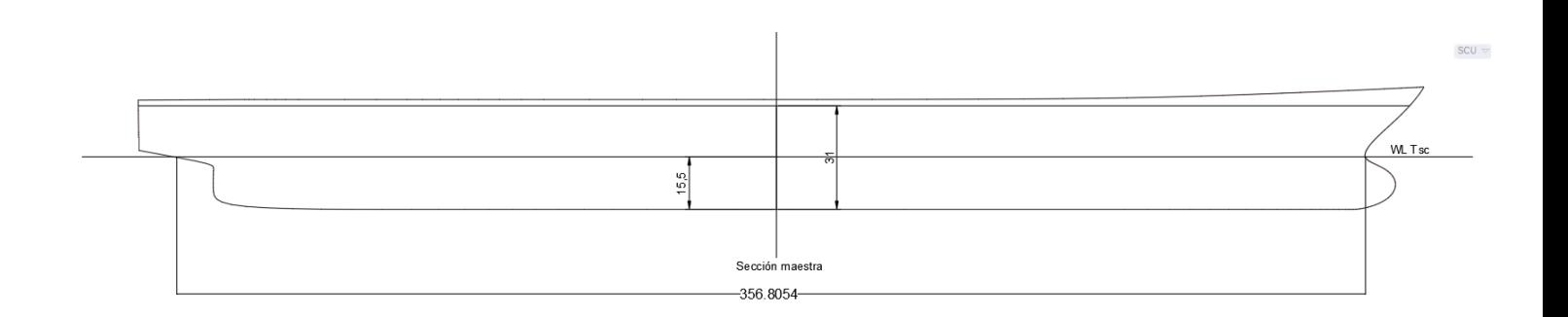

*Ilustración 2. Dimensiones de escantillonado*

# <span id="page-8-3"></span><span id="page-8-1"></span>**2.1 Calado de escantillonado**

Se corresponde al calado en la flotación de verano:

$$
T_{sc}=15,\!5[m]
$$

# <span id="page-8-2"></span>**2.2 Eslora de escantillonado**

Se toma como la distancia en metros medida en la línea de agua correspondiente al calado de escantillonado.

Esta eslora debe estar comprendida dentro de intervalo (96 , 97)% de la eslora de la línea de agua anteriormente mencionada.

Se obtiene una medida de la línea de agua de  $L_{WL} = 356.8$ [m].

Tomando el límite inferior del intervalo:

$$
L_{sc} = 0.96 \cdot 356.8 = 342.5 \, [m]
$$

# <span id="page-9-0"></span>**2.3 Manga de escantillonado**

Se corresponde a la mayor manga medida en el calado de escantillonado, en el caso del buque proyecto:

$$
B_{sc}=53[m]
$$

### <span id="page-9-1"></span>**2. 4 Puntal de escantillonado**

Se toma como la distancia vertical en metros desde la línea base hasta la cubierta continua más alta, medida desde el costado.

$$
D_{sc}=31\ [m]
$$

# <span id="page-9-2"></span>**2. 5 Desplazamiento de escantillonado**

Es el desplazamiento considerando el calado de escantillonado con una densidad de  $1,025 \, [t/m^3]$ .

$$
\Delta_{sc}=210413\left[t\right]
$$

### <span id="page-9-3"></span>**2. 6 Coeficiente de bloque de escantillonado**

El coeficiente de bloque ha de calcularse según la siguiente expresión:

$$
C_B = \frac{\Delta_{sc}}{1,025 \cdot L_{sc} \cdot B_{sc} \cdot T_{sc}} = \frac{210413}{1,025 \cdot 342,5 \cdot 53 \cdot 15,5} = 0,721[-]
$$

# <span id="page-10-0"></span>**3. DESCRIPCIÓN DE LA ESTRUCTURA**

El primer paso en el diseño de la cuaderna reside en seleccionar el tipo de estructura a emplear. En el caso del buque proyecto, debido a su eslora, se establece una estructura longitudinal.

La estructura a continuación viene determinada por el compartimentado. Como se ha visto en el Cuaderno 4, el compartimentado del buque es simple, propio de los buques de su clase, con bodegas amplias sin mamparos longitudinales.

Se toma como cuaderna maestra la correspondiente a la eslora 180,6 [m] desde la perpendicular de popa.

Resultando el siguiente esquema inicial de diseño:

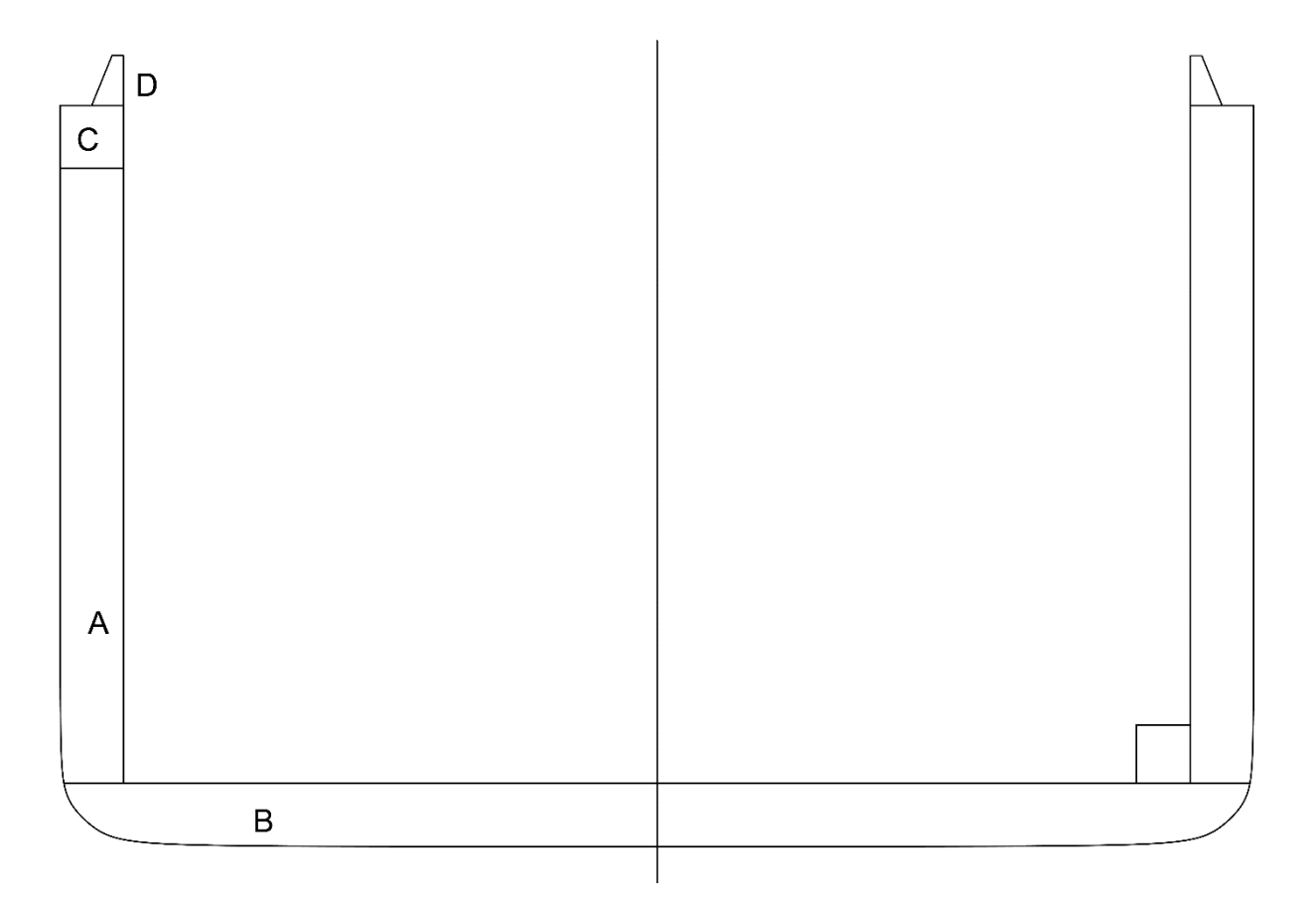

*Ilustración 3. Diseño preliminar*

<span id="page-10-1"></span>Donde se observan tres zonas de estructura:

- A: Forro
- B: Fondo (ocupado por tanques de lastre).
- C: Cajón de torsión
- D: Brazola

# <span id="page-11-0"></span>**3.1 Traqueado de chapas**

El siguiente paso es proceder al traqueado de las chapas de cada elemento teniendo en cuenta las dimensiones que ofrece en proveedor, tomadas de FIERRO TRADI SA, 2400x6000 [mm].

Se obtiene el siguiente traqueado:

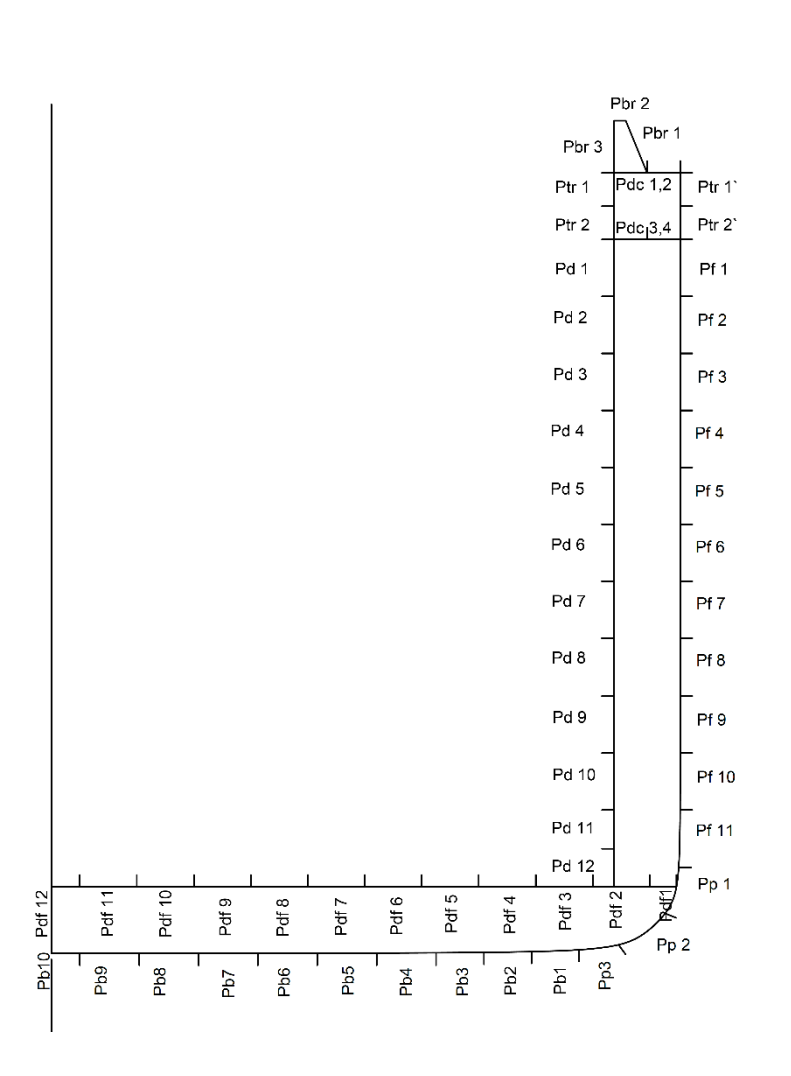

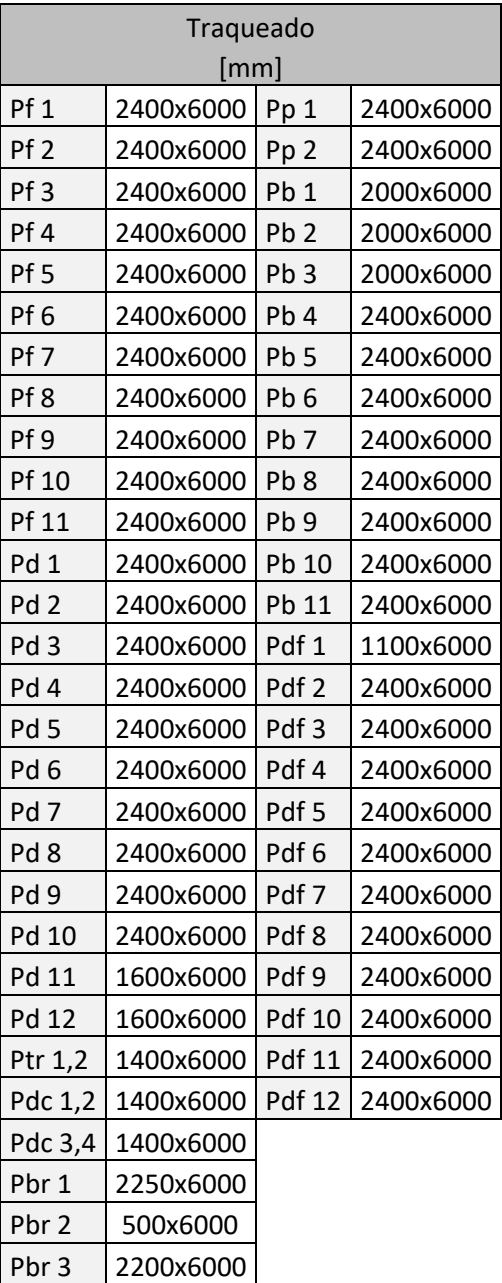

<span id="page-11-1"></span>*Ilustración 4. Traqueado de chapas*

# <span id="page-12-0"></span>**3.2 Separación de refuerzos**

Conforme a lo establecido en el Cuaderno 4, el espaciado entre cuadernas será de 750[mm] en el cuerpo cilíndrico y de 650 [mm] en las zonas de proa y popa.

La separación de bulárcamas se establece en 4 claras de cuaderna, que se corresponde a 3000 [mm] en la zona de las bodegas.

Se establece el siguiente espaciado entre refuerzos secundarios:

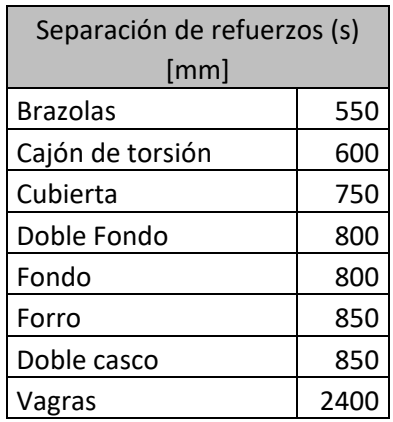

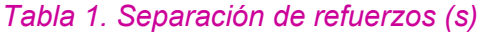

<span id="page-12-2"></span>Cabe reseñar que se realizarán aligeramientos en las vagras, varengas y bulárcamas con el fin de que se permita el acceso a todas las zonas del buque.

Las vagras se separarán la distancia del ancho de un contenedor con el fin de que las guías de estos descansen directamente sobre refuerzos.

# <span id="page-12-1"></span>**3.3 Materiales**

Se emplearán acero naval para el fondo, el doble fondo y brazolas; y acero de alta resistencia en las zonas del costado, cubiertas y cajones de torsión.

<span id="page-12-3"></span>Las características mecánicas de los materiales obtenidos de DNVGL-RU-SHIP Pt.3 Ch.3. Section 1. se muestran a continuación:

|                        | Límite Elástico  | <b>Factor K</b> |  |  |
|------------------------|------------------|-----------------|--|--|
|                        | $\frac{1}{mm^2}$ | $\mathsf{L}$    |  |  |
| <b>Acero Naval</b>     | 235              |                 |  |  |
| Acero Alta resistencia | 460              | ገ 67            |  |  |

*Tabla 2. Materiales*

# <span id="page-13-0"></span>**4. ESCANTILLONADO LOCAL**

Una vez determinados los elementos a que compondrán la estructura se procede a calcular sus especificaciones de manera que cumplan con los requerimientos del reglamento.

#### <span id="page-13-1"></span>**4.1 Cálculo de presiones**

En primer lugar, se realizará el cálculo de las presiones en cada una de las zonas de la estructura del buque.

Estos cálculos se realizarán a partir del reglamento, DNVGL-RU-SHIP Pt.3 Ch.4.

### <span id="page-13-2"></span>*4.1.1 Presiones en el fondo y costado sumergido*

La presión en el fondo se descompone en dos componentes hidrodinámicas, una componente estática y otra componente dinámica.

Se tomará como la cota  $z = 0[m]$  en la línea base del buque.

En base al reglamento del DNVGL-RU-SHIP Pt.3 Ch.2 S2.1;

$$
P_{ex} = P_S + P_W[kN/m^2]
$$

Donde:

- $P_{ex}$ , presión total para un punto dado No puede ser menor a 0
- $-P_S$ , presión hidrostática
- $-P_W$ , presión dinámica o presión de olas

$$
P_S = \rho g \cdot (T_{LC} - z)
$$

 $T_{LC}$  se corresponde con el calado para una condición de carga dada, sobre la cual se realiza el cálculo.

En este caso, se tomará  $T_{LC} = T_{SC} = 15.5$  [m].

La presión dinámica se obtendrá según la siguiente expresión:

$$
P_W = max[-P_{HS}; \rho g \cdot (z - T_{SC})]
$$

Con:

$$
P_{HS} = C_{ft} \cdot f_{ps} \cdot f_{nl} \cdot f_h \cdot k_a \cdot k_p \cdot f_{yz} \cdot C_W \cdot \sqrt{\frac{L_{SC} + \lambda - 125}{L_{SC}}}
$$

Calculando los términos:

$$
C_{fT} = f_T + 0.5 - (0.7 \cdot f_T - 0.2) \cdot C_B = 1.1395[-]
$$

Con:

- $-f_T = 1$ , al no estar definida la condición de carga
- $-C_B = 0.721$

 $fps = 1$ , considerando el escenario de diseño en condiciones extremas de mar.

Considerando el punto x como el centro de la eslora,  $f_{xL} = 0.5$  [-] obteniendo de esta manera,  $f_{nl} = 0.9[-]$ , considerando un escenario de diseño de condiciones extremas de mar.

$$
f_{yz} = C_x \cdot \frac{z}{T_{LC}} + (2 - C_x) \cdot f_{yB} + 1
$$

Con:

$$
C_x = 1.5 - \frac{x - 0.5 \cdot L}{L} = 1.5
$$

$$
f_{yB} = \frac{2y}{B} = \frac{20}{53} = 0.377
$$

$$
f_h = 3 \cdot (1,21 - 0,66 \cdot f_T) = 1,65
$$

Por ser  $f_{xL} = 0.5$  se obtienen los siguientes valores:

$$
k_a = 1
$$
  

$$
k_p = 1
$$

 $C_W = 10,75$ , por ser 300<L<350

Finalmente,  $\lambda = 0.6 \cdot (1 + f_T) \cdot L = 411$  [*m*]

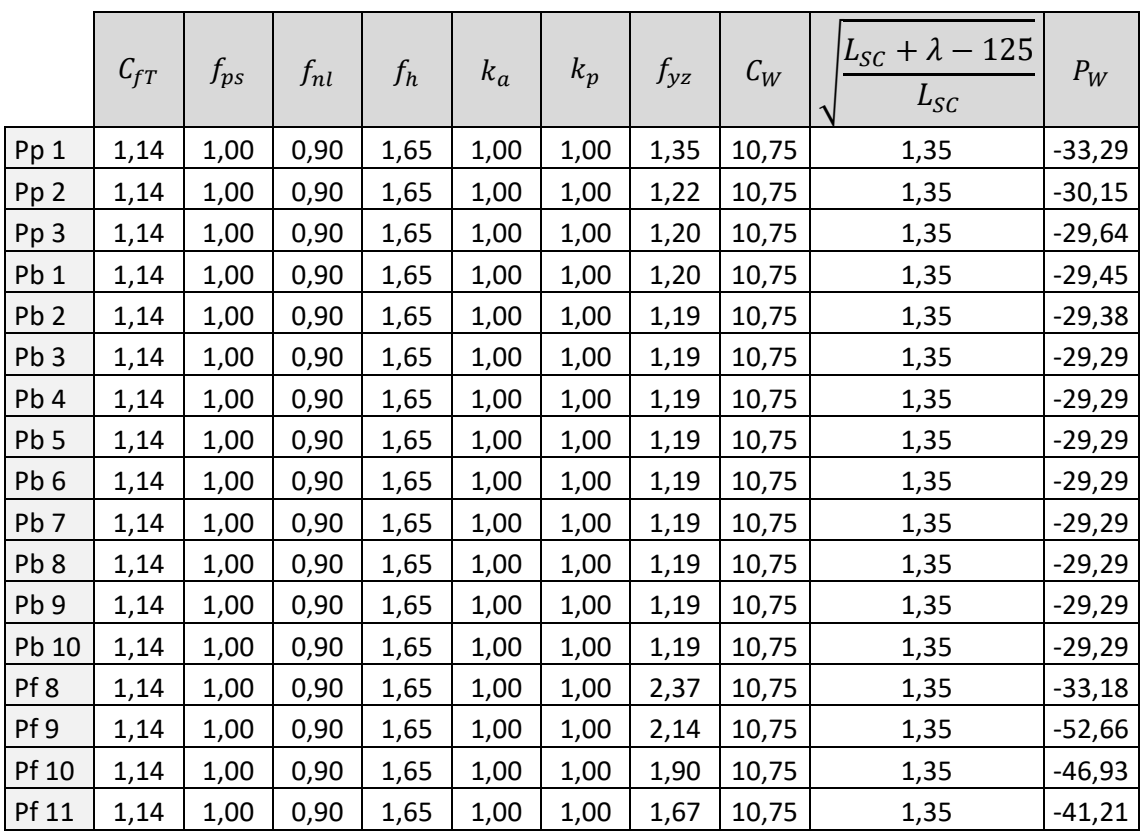

Calculando la presión dinámica:

#### *Tabla 3. Presión dinámica*

<span id="page-15-0"></span>Se muestran a continuación las presiones calculadas en cada una de las chapas sumergidas por debajo del calado de escantillonado.

Cabe destacar que a la hora de tomar la cota de cada chapa se ha optado por usar la cota más cercana a la línea base, por ser esta la más desfavorable, obteniendo presiones mayores.

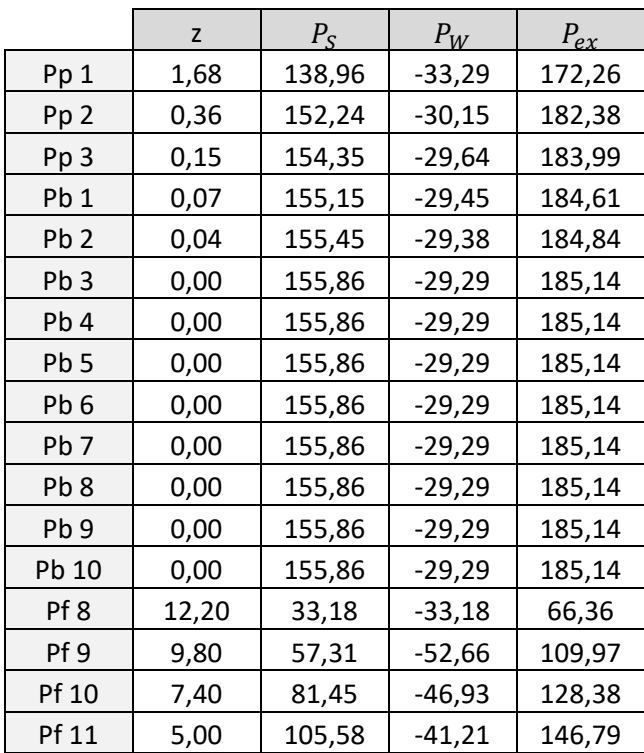

#### *Tabla 4. Presión total*

<span id="page-16-1"></span>Se observa que la presión máxima resulta  $P_{ex_{mx}} = 185,14 \; [kN/m^2]$ .

# <span id="page-16-0"></span>*4.1.2 Presiones sobre las cubiertas*

La presión en cubierta viene dada en DNVGL-RU-SHIP Pt.3 Ch.2 S2.2 el por la siguiente expresión:

$$
P_D = \max\left(x \cdot P_{D-\min}; P_{W,D} - \rho g \cdot (z - z_{dk})\right)
$$

Donde  $P_D$  no debe ser menor que 0.

Con:

- $P_{W,D}$ , presión en el costado de la cubierta expuesta, según 1.3,  $P_{W,D} = 0$ .
- $-P_{D-min} = 34.3[kN/m^2]$ , obtenida en la tabla Part3, ch4, S5.
- $x = 1$  , factor de reducción, al ser la cubierta coincidente con la de francobordo.

$$
P_D = \max(34.3 \, ; \, 0) = 34.3 \, [kN/m^2]
$$

### <span id="page-17-0"></span>*4.1.3 Presiones en el tanque del doble casco*

En el interior del doble casco se encuentra un tanque de lastre, tal y como se muestra en el esquema de tanques del Cuaderno 4, de manga 2,8 [m] y de altura 28,2 [m], al alzarse desde el doble fondo hasta la cubierta de francobordo.

Se adjunta en el anexo el esquema de tanques del buque proyecto.

Calculando las presiones en el interior del tanque de lastre, según DNVGL-RU-SHIP Pt.3 Ch.4 S6.1:

$$
P = P_{int} = P_{ls} + P_{ld}
$$

$$
P_{ls} = \rho \cdot g \cdot (z_{top} - z)
$$

Calculando para cada una de las chapas y suponiendo el venteo sobre la cubierta de

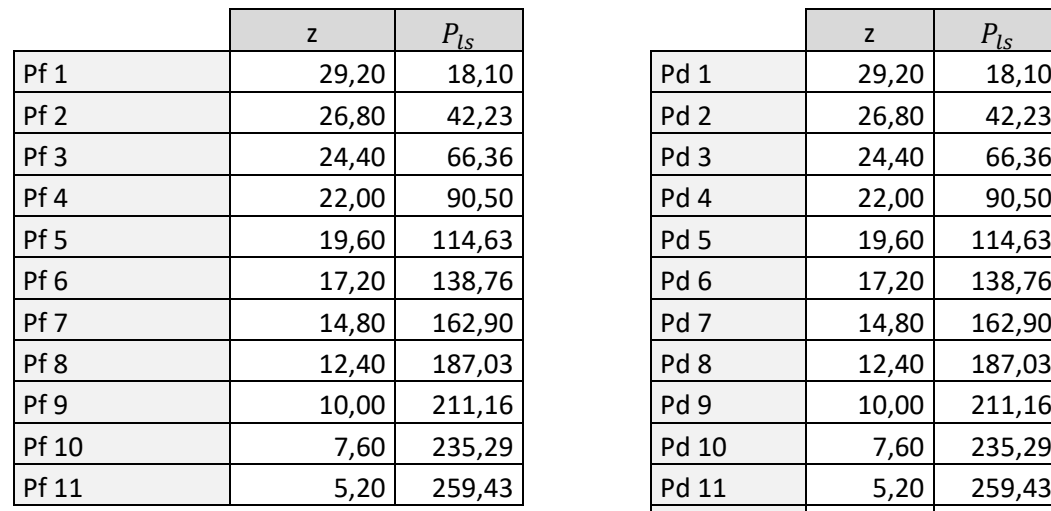

francobordo, situada a una altura de 31 [m]:

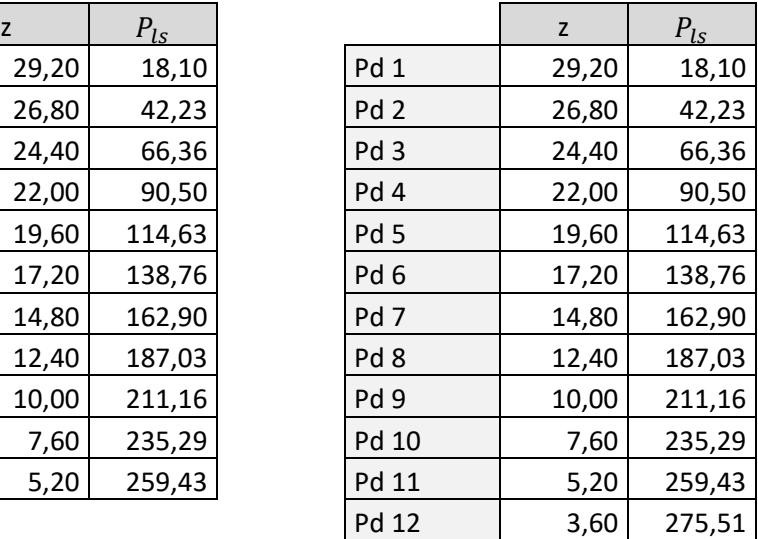

*Tabla 5. en el costado de la obra muerta y doble casco*

<span id="page-17-1"></span>Por otro lado, calculando  $P_{1d}$ :

$$
P_{ld} = f_{cd} \cdot \rho_L \cdot [a_z \cdot (z_0 - z) + f_{ull-l} \cdot a_x \cdot (x_0 - x) + f_{ull-l} \cdot a_y \cdot (y_0 - y)]
$$

Con:

- $f_{ull-l} = 1, f_{ull-t} = 1$ , por ser tanques de lastre.
- $f_{cd} = 1$ , para cualquier caso distinto de un petrolero en su tanque principal.
- $z_0 = 2.8$  [m]
- $y_0 = 0$  [m]

 $-z = 31$ [m]  $-y = 53/2 = 26.5$  [m] -  $\rho_L = 1.026[t/m^3]$  $- a_X = f_\beta \cdot \left[ -C_{XG} \cdot g \cdot \sin(\psi) + C_{XS} \cdot a_{surface} - C_{XR} \cdot a_{pixel} \cdot (z - R) \right]$ -  $a_Y = f_\beta \cdot \left[ -C_{YG} \cdot g \cdot sin(\vartheta) + C_{YS} \cdot a_{sway} - C_{YR} \cdot a_{roll} \cdot (z - R) \right]$ -  $a_z = f_\beta \cdot \left[ -C_{ZH} \cdot a_{heave} + C_{ZR} \cdot a_{roll} \cdot y - C_{ZP} \cdot a_{pitch} \cdot (x - 0.45 \cdot L) \right]$ 

Las aceleraciones se calcularon anteriormente en el apartado 4.3.2:

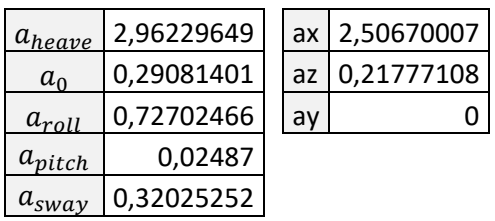

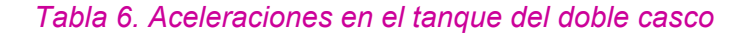

<span id="page-18-0"></span>Obteniendo finalmente:

$$
P_{ld}=1,\!342[kN/m^2]
$$

Considerando  $P_{ld}$  aproximadamente constante en todas las chapas, al ser un valor bajo, se obtiene una presión interior:

|                 | $P_{int}$ |                 | $P_{int}$ |
|-----------------|-----------|-----------------|-----------|
| Pf <sub>1</sub> | 19,44     | Pd <sub>1</sub> | 19,44     |
| Pf <sub>2</sub> | 43,57     | Pd <sub>2</sub> | 43,57     |
| Pf <sub>3</sub> | 67,70     | Pd <sub>3</sub> | 67,70     |
| Pf <sub>4</sub> | 91,84     | Pd 4            | 91,84     |
| Pf <sub>5</sub> | 115,97    | Pd <sub>5</sub> | 115,97    |
| Pf 6            | 140,10    | Pd <sub>6</sub> | 140,10    |
| Pf <sub>7</sub> | 164,24    | Pd <sub>7</sub> | 164,24    |
| Pf 8            | 188,37    | Pd <sub>8</sub> | 188,37    |
| Pf <sub>9</sub> | 212,50    | Pd 9            | 212,50    |
| <b>Pf 10</b>    | 236,63    | Pd 10           | 236,63    |
| Pf 11           | 260,77    | Pd 11           | 260,77    |
|                 |           | Pd 12           | 276,85    |

<span id="page-18-1"></span>*Tabla 7. Presión en el interior del doble casco*

#### <span id="page-19-0"></span>*4.1.4 Presiones sobre el doble fondo*

La principal consideración de diseño del doble fondo será la existencia de un tanque de lastre. Este tanque de lastre se tendrá en cuenta a la hora de calcular la presión sobre esta cubierta.

Para ello, según DNVGL-RU-SHIP Pt.3 Ch.4 S6.1, la presión a considerar será la correspondiente a la del interior del tanque.

Se diseña con una condición AC-II:

$$
P = P_{int} = P_{ls} + P_{ld}
$$
  

$$
P_{ls} = \rho \cdot g \cdot (z_{top} - z) = 1,026 \cdot 9.81 \cdot 2.8 = 28,18 \text{ [kN/m}^2\text{]}
$$

Suponiendo el venteo sobre la cubierta de francobordo, situada a una altura de 31 [m]:

$$
P_{ld} = f_{cd} \cdot \rho_L \cdot [a_z \cdot (z_0 - z) + f_{ull-l} \cdot a_x \cdot (x_0 - x) + f_{ull-l} \cdot a_y \cdot (y_0 - y)]
$$

Con:

- $f_{ull-l} = 1$ ,  $f_{ull-t} = 1$ , por ser tanques de lastre.<br>  $f_{cd} = 1$ , para cualquier caso distinto de un petro
- $f_{cd} = 1$ , para cualquier caso distinto de un petrolero en su tanque principal.

$$
z_0=y_0=0
$$

- $-z = 2.8[m]$
- $y = 53/2 = 26.5[m]$
- $\rho_L = 1.026[t/m^3]$
- $a_X = f_B \cdot \left[ -C_{XG} \cdot g \cdot \sin(\psi) + C_{XS} \cdot a_{surae} C_{XR} \cdot a_{pirch} \cdot (z R) \right]$
- $a_Y = f_\beta \cdot \left[ -C_{YG} \cdot g \cdot \sin(\vartheta) + C_{YS} \cdot a_{sway} C_{YR} \cdot a_{roll} \cdot (z R) \right]$
- $-a_z = f_\beta \cdot \left[ -C_{ZH} \cdot a_{heavy} + C_{ZR} \cdot a_{roll} \cdot y C_{ZP} \cdot a_{pitch} \cdot (x 0.45 \cdot L) \right]$

Los cálculos de las aceleraciones anteriores se realizaron a partir de un documento de Excel externo, obteniendo los siguientes resultados:

| $a_{heave}$ | 2,96229649 |    | ax 2,29670007 |
|-------------|------------|----|---------------|
| $a_0$       | 0,29081401 | az | 0,21777108    |
| $a_{roll}$  | 0,72702466 | av |               |
| $a_{pitch}$ | 0,02487    |    |               |
| $a_{sway}$  | 0,32025252 |    |               |

*Tabla 8. Aceleraciones en el tanque del doble casco*

<span id="page-19-1"></span>Obteniendo finalmente:

$$
P_{ld} = 1.275 \left[\frac{k}{M}\right]^{2}
$$

Con una presión interna final:

$$
P_{Doble\,Fondo} = P_{int} = 39,18 \left[ kN/m^2 \right]
$$

#### <span id="page-20-0"></span>*4.1.5 Presiones en el tanque del mamparo transversal*

Para ello, según DNVGL-RU-SHIP Pt.3 Ch.4 S6.1, la presión a considerar será la correspondiente a la interior del tanque al diseñar con una condición AC-II.

$$
P = P_{int} = P_{ls} + P_{ld}
$$

$$
P_{ls} = \rho \cdot g \cdot (z_{top} - z) = 1,026 \cdot 9.81 \cdot 31 = 283,54 \, [kN/m^2]
$$

Suponiendo el venteo sobre la cubierta de francobordo, situada a una altura de 31 [m].

$$
P_{ld} = f_{cd} \cdot p_L \cdot [a_z \cdot (z_0 - z) + f_{ull-l} \cdot a_x \cdot (x_0 - x) + f_{ull-l} \cdot a_y \cdot (y_0 - y)]
$$

Con:

 $-f_{ull-l} = 1, f_{ull-t} = 1$ , por ser tanques de lastre.  $f_{cd} = 1$ , para cualquier caso distinto de un petrolero en su tanque principal. -  $z_0 = 2.8[m]$  $-y_0 = 0$  $- z = 31[m]$  $-y = 0[m]$ -  $\rho_L = 1.026[t/m^3]$ -  $a_X = f_\beta \cdot \left[ -C_{XG} \cdot g \cdot \sin(\psi) + C_{XS} \cdot a_{surface} - C_{XR} \cdot a_{pixel} \cdot (z - R) \right]$ -  $a_Y = f_\beta \cdot \left[ -C_{YG} \cdot g \cdot \sin(\vartheta) + C_{YS} \cdot a_{sway} - C_{YR} \cdot a_{roll} \cdot (z - R) \right]$  $-a_z = f_\beta \cdot \left[ -C_{ZH} \cdot a_{heavy} + C_{ZR} \cdot a_{roll} \cdot y - C_{ZP} \cdot a_{pitch} \cdot (x - 0.45 \cdot L) \right]$ 

Los cálculos de las aceleraciones anteriores se realizaron a partir de un documento de Excel externo, obteniendo los siguientes resultados:

| $a_{heave}$ | 2,96229649 |    | ax   2,29670007 |
|-------------|------------|----|-----------------|
| $a_0$       | 0,29081401 | az | 0,21777108      |
| $a_{roll}$  | 0,72702466 | av |                 |
| $a_{pitch}$ | 0,02487    |    |                 |
| $a_{sway}$  | 0,32025252 |    |                 |

*Tabla 9. Aceleraciones del buque*

<span id="page-20-1"></span>Obteniendo finalmente:

$$
P_{ld} = 1,795 \left[\frac{k}{M}\right]^{2}
$$

Con una presión interna máxima,  $P = P_{int} = 285,34 \left[ kN/m^2 \right]$ 

# <span id="page-21-0"></span>**4.2 Escantillonado de los elementos del fondo**

Se procede a continuación al diseño de la estructura correspondiente a la zona inferior del buque.

# <span id="page-21-1"></span>*4.2.1 Chapas del fondo*

Las chapas del fondo son las encargadas de mantener la estanqueidad del tanque de lastre, de soportar las cargas del lastre y finalmente soportar las cargas producidas por el empuje debido al volumen de agua desplazado por el buque.

A partir del reglamento DNVGL-RU-SHIP Pt.3, se indican los cálculos oportunos para el dimensionamiento de estas chapas con el cumplimento de la norma.

El primer paso será calcular la longitud mínima de la chapa de fondo, a partir de la siguiente expresión (DNVGL-RU-SHIP Pt.3 Ch.3 S3.1.5):

$$
b_{min} = 0.8 + L_{SC}/200 = 2527.5\ [mm]
$$

Pero no será necesario que sea mayor de 2,3 [m], luego  $b_{min} = 2.3[m]$ .

Por lo que se cumple el traqueado inicial, donde se emplearon chapas de 2,4 [m].

Para el cálculo de los espesores mínimos requeridos por la norma se emplearán dos formulaciones diferentes, una general y otra con las presiones calculadas anteriormente.

Para calcular las chapas del fondo se empleará la siguiente fórmula, obtenida en el DNVGL-RU-SHIP Pt.3 Ch.6 S1.1:

$$
t_1 = a + b \cdot L_2 \sqrt{k}
$$

Donde:

- $a y b$  son dos coeficientes que se escogen según la Tabla 1 y dependen de la ubicación de la chapa.
- $L_2$ , la eslora de reglamento, la cual no será mayor a 300 [m], luego se toma como 300 [m].
- $k$ , es el factor del material, que se toma como  $k = 1$  para el acero normal.

Obteniéndose entonces la siguiente fórmula:

$$
t = a + 300 \cdot b
$$

Se muestra a continuación la tabla 1 que permite obtener los valores de a y b, para el cálculo del espesor mínimo de chapas.

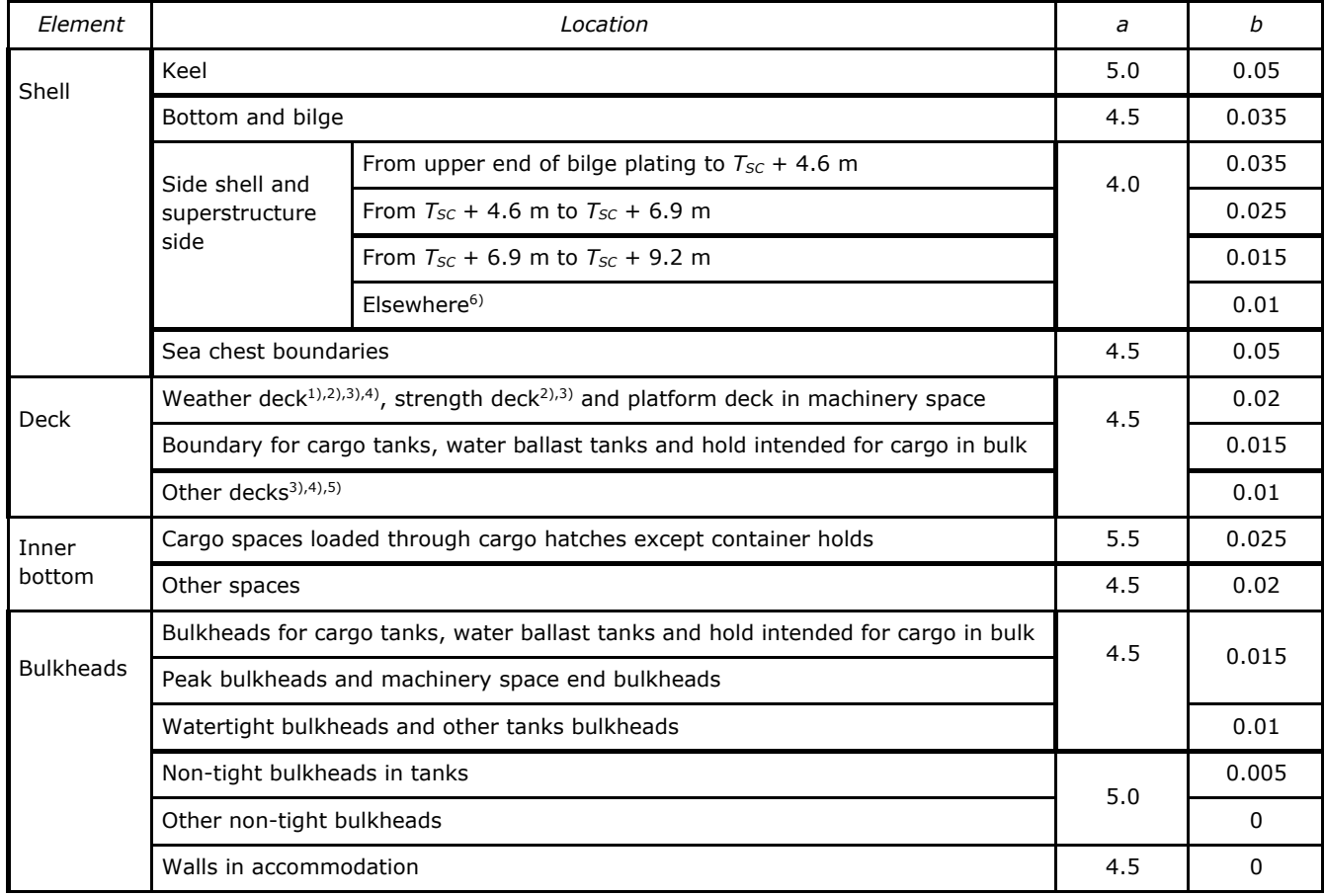

#### *Tabla 10. DNVGL-RU-SHIP Pt.3 Ch.6 Table 1*

#### <span id="page-22-0"></span>**4.2.1.1 Chapa de la quilla**

El espesor mínimo de la chapa de la quilla se obtendrá de igual manera con dos métodos distintos.

A partir de formulación empleada en el apartado 4.2.1 y mediante la Tabla 5 se obtiene el siguiente espesor.

$$
t_{keel\,1} = 5 + 0.05 \cdot 300 = 20 [mm]
$$

Con  $a = 5.0$  y  $b = 0.05$ .

Considerando unos criterios de aceptación AC-II, definidos en el DNVGL-RU-SHIP Pt.3 Ch.6 S4 se aplica la siguiente fórmula para el cálculo del segundo espesor de las chapas situadas en la quilla.

$$
t_{keel\,2}=0.0158\cdot \alpha_p\cdot b\sqrt{\frac{|P|}{C_a\cdot R_{eH}}}=0.0158\cdot 1{,}13\cdot 800\sqrt{\frac{126{,}57}{0{,}95\cdot 235}}=10{,}93[mm]
$$

Siendo:

- 
$$
C_a = \beta_a - \alpha_a \cdot \frac{\sigma_{hg}}{R_{eH}}
$$
, coefficiente de esfuerzo cortante máxima, menor a 0,95.

- $-\beta_a$ , coeficiente definido en la tabla 1, 0,95.
- $\alpha_a$ , coeficiente definido en la tabla 1, 0,00.
- $R_{\text{eff}}$ , mínimo límite elástico, tomado como 235 [MPa].
- $P$ , obtenida en el apartado 4.1.1, 126,57 $\lceil kN/mm^2 \rceil$ .
- $-$  b, la longitud de la chapa efectiva, 800 [ $mm$ ].

$$
a_p = 1.2 - \frac{800}{2.1 \cdot 6000} = 1.13
$$

-  $\;\; \sigma_{hg}$ , estrés longitudinal de la estructura, se calcula a partir de DNVGL-RU-SHIP Pt.3 Ch.3 S4.1.

$$
\sigma_{hg} = \sigma_{hg-s} = \frac{M_{sw-h}}{I_{y-n50}} \cdot (z - z_{m-n50}) \cdot 10^{-3} = -153.43
$$

Donde:

- $z_{m-n50}$ , se considera como  $0.3 \cdot D = 9.3$  [m].
- $I_{y-n50} = 3 \cdot f_r \cdot C_w \cdot L_{sc}^3 \cdot B \cdot (C_B + 0.7) \cdot 10^{-8} = 987,6[m^4]$

Considerando la situación de quebranto, aplicando DNVGL-RU-SHIP Pt.3 Ch.4 S2.2:

$$
M_{sw-h-min} = f_{sw} \cdot (171 \cdot C_w \cdot L_{sc}^2 \cdot B \cdot (C_B + 0.7) \cdot 10^{-3} - M_{wv-h-mid}
$$

$$
M_{sw-h-min} = 16293435 \, [kN \cdot m]
$$

Con:

- $f_{sw} = 1$ , por considerar olas puntuales en situación de quebranto.
- $C_w = 10.75$ , para buques con eslora de escantillonado comprendida entre 300 y 350 [m].
- $M_{wv-h-mid} = 0.19 \cdot f_{nl-vh} \cdot f_m \cdot f_p \cdot C_w \cdot B \cdot C_B = 75,89 \; [kN \cdot m]$
- $\cdot$   $f_m = 1$ , por estar la cuaderna en una posición central del buque.
- $-f_p = 1$ , por ser análisis de estrés.
- $-f_{nl-vh} = 1$ , por ser un análisis de estrés.

Se escogen por tanto chapas de la quilla con un espesor comercial:

$$
t_{keel}=20\,[mm]
$$

#### **4.2.1.2 Chapas del fondo**

Aplicando de nuevo lo expuesto en el apartado 4.2.1 y la tabla 5 se obtiene un primer valor del espesor mínimo de las chapas del fondo.

$$
t_{Bottom} = 4.5 + 0.035 \cdot 300 = 15 \, [mm]
$$

Considerando  $a = 4.5$  y  $b = 0.035$ .

Calculando el espesor requerido por las chapas del fondo a partir de la presión calculada en el apartado 4.1.1 del presente cuaderno:

$$
t_{Bottom\;2}=0.0158\cdot\alpha_p\cdot b\sqrt{\frac{|P|}{C_a\cdot R_{eH}}}=0.0158\cdot1{,}13\cdot800\sqrt{\frac{126{,}57}{0{,}95\cdot235}}=10{,}93[mm]
$$

Donde:

- $C_a = \beta_a \alpha_a \cdot \frac{\sigma_{hg}}{R_{eH}}$  $\frac{ng}{eH}$ , coeficiente de esfuerzo cortante máximo, menor a 0,95.<br> $\frac{eH}{eH}$
- $-\beta_a$ , coeficiente definido en la tabla 1, 0,95.
- $\alpha_a$ , coeficiente definido en la tabla 1, 0,00.
- $R_{eH}$ , mínimo límite elástico, tomado como 235 [MPa].
- $P$ , obtenida en el apartado 4.1.1, 126,57 $\left[\frac{kN}{mm^2}\right]$ .
- $b$ , la longitud de la chapa efectiva, 800 [ $mm$ ].

$$
a_p = 1.2 - \frac{800}{2.1 \cdot 6000} = 1.13
$$

Por lo tanto, se establece un espesor nominal de chapas de fondo:

$$
t_{Bottom} = 16 \, [mm]
$$

#### **4.2.1.3 Chapas del pantoque**

El escantillonado del pantoque se realizará de igual manera de con dos métodos de cálculo distintos, conforme a lo dispuesto en la normativa DNVGL-RU-SHIP Pt.3 Ch.6 S3.

Calculando el espesor mínimo:

$$
t_{bilge\ 1} = 4.5 + 0.035 \cdot 300 = 15 \, [mm]
$$

Calculando el espesor requerido mediante formulación específica a partir del radio de pantoque y de la presión calculada en el apartado 4.1.1:

$$
t_{bilge 2} = 6.45 \cdot 10^{-4} \cdot (P \cdot s_b)^{0.4} \cdot R^{0.6} = 13.5 [mm]
$$

Con:

- P, obtenida en el apartado 4.1.1, 122,09  $\left[\frac{kN}{mm^2}\right]$ .
- $s<sub>b</sub>$ , la separación entre elementos transversales, tres claras de cuaderna  $2250$  [ $mm$ ].
- R, radio efectivo del pantoque,  $R = R_0 + 0.5 \cdot (\Delta s_1 + \Delta s_2) = 3755$  [mm]
- $R_0$ , radio de curvatura en mm, 3355 [mm].
- $\Delta s_1 = 630$ ,  $\Delta s_2 = 170$ , según la Ilustración 5 [mm].
- $R_{\text{eH}}$ , mínimo límite elástico, tomado como 235 [MPa].

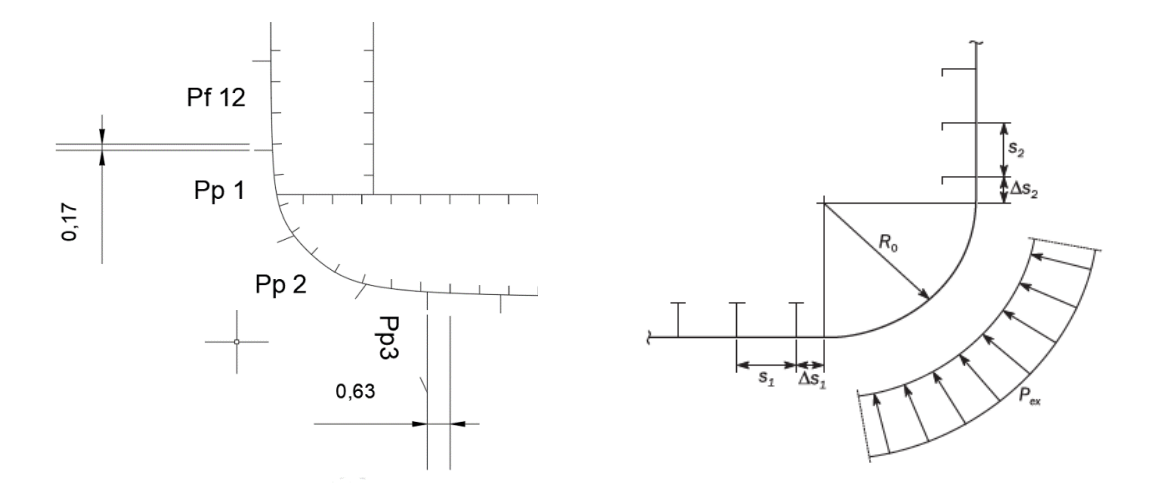

*Ilustración 5. DNV 2.1.4 Figura 1- Detalle formas*

Se escoge por tanto una chapa comercial de con  $t_{bilog} = 16[mm]$ .

#### <span id="page-25-0"></span>*4.2.2 Longitudinales del fondo*

Los refuerzos longitudinales serán perfiles de llanta de bulbo cuya función principal residirá en mantener las planchas exteriores en su posición repartiendo su carga.

Calculando el módulo requerido, a partir del DNVGL-RU-SHIP Pt.3 Ch.6 S2.1;

$$
Z_{bottom} = \frac{f_u \cdot P \cdot s \cdot l_{bdg}^2}{f_{bdg} \cdot C_s \cdot R_{eH}} = 182.4 \, [cm^3]
$$

Donde:

- $f_{bda}$ , factor del momento flector, 12.00, por ser refuerzos horizontales continuos.
- $f_u$ , factor corrector por asimetría, 1.03 por ser perfil de bulbo.
- $l_{bdg}$ , a partir del DNVGL-RU-SHIP Pt.3 Ch.3 S3.1.1.2, se toma como 2,25 [m], es decir, tres claras de cuaderna.
- s, separación entre refuerzos, 800 [mm].
- $R_{eH}$ , límite elástico mínimo, 235 [MPa].
- $C_s$ , coeficiente de esfuerzo flector,  $C_s = \beta_s \alpha_s \cdot \frac{\sigma_{hg}}{R_{gpl}}$  $\frac{ng}{l_{\text{eff}}}$  = 1,75, se toma  $C_s$  = 0,95, por ser el coeficiente máximo.
- $\beta_s = 1.10$  y  $\alpha_s = 1.00$ , por aplicar criterios AC-II, y ser elementos longitudinales.

Se escoge por tanto el perfil comercial 280x11 [mm].

# <span id="page-26-1"></span><span id="page-26-0"></span>**4.3 Escantillonado del doble fondo**

#### *4.3.1 Altura del doble fondo*

Se realizará en primera instancia una comprobación de la altura del doble fondo a partir del reglamento, DNVGL-RU-SHIP Pt.3 Ch.2 S3.

La altura de fondo debe ser la mayor entre  $h_{DB} = 1000 \cdot \frac{B}{20}$  y 760 [mm], no siendo necesario que su altura se tome como más de 2000 [mm].

Así mismo será necesario que la altura sea suficiente para permitir el acceso a todas las partes del doble fondo.

$$
h_{DB} = 1000 \cdot \frac{53}{20} = 2650 [mm]
$$

Luego según el reglamento  $h_{DB} = 2000$ [mm].

Se establece en el buque, conforme a lo establecido anteriormente en el Cuaderno 4, un doble fondo de 2,8 [m]. Esta altura del doble fondo coincidirá con la altura de las vagras.

#### <span id="page-26-2"></span>*4.3.2 Chapas del doble fondo*

A partir de esta presión se calcula el espesor:

$$
t_{DF} = 0.0158 \cdot \alpha_p \cdot b \sqrt{\frac{|P|}{C_a \cdot R_{eH}}} = 0.0158 \cdot 1.13 \cdot 800 \sqrt{\frac{39.18}{0.95 \cdot 235}} = 7.48 \, [mm]
$$

Donde:

- 
$$
C_a = \beta_a - \alpha_a \cdot \frac{\sigma_{hg}}{R_{eH}}
$$
, coefficiente de esfuerzo cortante máxima, menor a 0,95.

- $\beta_a$ , coeficiente definido en la tabla 1, 0,95.
- $\alpha_a$ , coeficiente definido en la tabla 1, 0,00.
- $R_{eH}$ , mínimo límite elástico, tomado como 235 [MPa].
- $P$ , obtenida en el apartado 4.1.1, 39,18  $\left[\frac{kN}{mm^2}\right]$ .
- $b$ , la longitud de la chapa efectiva, 800 [ $mm$ ].

$$
a_p = 1.2 - \frac{800}{2.1 \cdot 6000} = 1.13
$$

Calculando el espesor mínimo:

 $t_{bilae} = 5.5 + 0.025 \cdot 300 = 13$  [mm]

Luego se escogen chapas de espesor nominal 16 [mm].

# <span id="page-27-0"></span>*4.3.3 Longitudinales del doble fondo*

Se calcularán con la misma expresión empleada en el apartado 4.2.2:

Calculando el módulo requerido,

$$
Z_{DB} = \frac{f_u \cdot P \cdot s \cdot l_{bdg}^2}{f_{bdg} \cdot C_s \cdot R_{eH}} = 64,82 \text{ [cm}^3\text{]}
$$

Donde:

- $f_{hda}$ , factor del momento flector, 12.00, por ser refuerzos horizontales continuos.
- $f_u$ , factor corrector por asimetría, 1.03 por ser perfil de bulbo.
- $l_{bdg}$ , a partir del DNVGL-RU-SHIP Pt.3 Ch.3 S3.1.1.2, se toma como 2,25 [m], es decir, tres claras de cuaderna.
- s, separación entre refuerzos, 800 [mm].
- $R_{eH}$ , límite elástico mínimo, 235 [MPa].
- $C_s$ , coeficiente de esfuerzo flector,  $C_s = \beta_s \alpha_s \cdot \frac{\sigma_{hg}}{R_{gpl}}$  $\frac{ng}{l_{\text{eff}}}$  = 1,75, se toma  $C_s$  = 0,95, por ser el coeficiente máximo.
- $\beta_s = 1.10$  y  $\alpha_s = 1.00$ , por aplicar criterios AC-II, y ser elementos longitudinales.
- $\sigma_{ha}$ , estrés longitudinal de la estructura, -153.43.
- $P$ , la presión interior del tanque, 39,18  $\left[\frac{kN}{mm^2}\right]$ .

Luego se selecciona un perfil de llanta de bulbo de 180x10 [mm].

#### <span id="page-27-1"></span>*4.3.4 Vagras estanca central*

En el doble casco se establece una vagra estanca que divide longitudinalmente por crujía el tanque.

Para el cálculo de la vagra se empleará la expresión proporcionada por DNVGL-RU-SHIP Pt.3 Ch.6 S3.2:

 $t_{\text{varenga~estanca~central}} = a + b \cdot L_2 \sqrt{k} = 4.5 + 0.015 \cdot 300 \cdot 1 = 9 \lceil mm \rceil$ 

Siendo:

- $a = 5.0$  y  $b = 0.03$  son dos coeficientes que se escogen según la Tabla 5.
- $L_2$ , la eslora de reglamento, la cual no será mayor a 300 [m], luego se toma como 300 [m].
- $k$ , es el factor del material, que se toma como  $k = 1$  para el acero normal.

La varenga estanca se escoge por tanto de 9,5 [mm].

#### <span id="page-28-0"></span>*4.3.5 Vagras no estancas*

El valor del espesor del resto de vagras se calculará mediante el procedimiento mostrado en el apartado 4.2.1.

Calculando el espesor mínimo con la expresión general, obteniendo los parámetros  $a = 5.0$   $v b = 0.005$  de la Tabla 5:

$$
t_{minimo} = 5 + 0.005 \cdot 300 = 6.5 \, [mm]
$$

Se escogen por tanto varengas de un espesor nominal comercial de 8 [mm].

#### <span id="page-28-1"></span>*4.3.6 Varengas*

Las varengas actúan como refuerzos primarios transversales, se establecen para el buque proyecto varengas no estancas, abiertas.

A partir de la formulación aportada por DNVGL-RU-SHIP Pt.3 Ch.6 S6.1:

$$
t_{varengas} = \frac{f_{shr} \cdot P \cdot s \cdot l_{shr}}{d_{shr} \cdot C_t \cdot \tau_{eH}} = 6.52 [mm]
$$

Donde:

- $f_{shr}$ , coeficiente de distribución de fuerza cortante, 0,5, por ser refuerzos horizontales.
- $d_{shr}$ , profundidad efectiva a cortante, a partir del DNVGL-RU-SHIP Pt.3 Ch.3 S7.1.1.4  $d_{shr} = 2800 + 15 = 2815$ [mm].
- $l_{shr}$ , a partir del DNVGL-RU-SHIP Pt.3 Ch.3 S7.1.1.2,  $l_{shr} = 1000 \frac{850}{2000} =$  $999$ [ $mm$ ] = 0,99[ $m$ ]
- s, separación entre refuerzos, 850 [mm].
- $\tau_{\rm eff} = R_{\rm eh}/(3)^{1/2} = 135.7$  [MPa].
- $C_t$ , coeficiente de esfuerzo cortante máximo permitido,  $C_t = 0.90$ , por considerar condiciones de diseño AC-II.
- $P$ , la presión interior del tanque, 39,18  $\lceil k N/mm^2 \rceil$ .

Se calculará igualmente el espesor mínimo a partir de la expresión del apartado 4.3.4:

 $t_{varen, q} = 5 + 0.017 \cdot 300 = 10.1$  [mm]

Se escogen por tanto varengas de un espesor nominal de 12,5 [mm].

# <span id="page-29-0"></span>**4.4 Escantillonado del costado**

El escantillonado del costado se realizará dividiendo la parte del costado en costado sumergido y costado sobre flotación.

Se considera la condición de diseño más desfavorable la que considera los tanques de lastre laterales vacíos para el escantillonado de las chapas y refuerzos del forro exterior, y los tanques de lastre llenos para el escantillonado de las chapas y refuerzos del doble casco.

### <span id="page-29-1"></span>*4.4.1 Escantillonado de las chapas del forro*

#### **4.4.1.1 Chapas del forro sobre la flotación**

A partir de esta presión se calcula el espesor:

$$
t_{costado~emergido} = 0.0158 \cdot \alpha_p \cdot b \sqrt{\frac{|P|}{C_a \cdot R_{eH}}}
$$

Donde:

- $c_a$ , coeficiente de esfuerzo cortante máximo, menor a 0,95.
- $\beta_a$ , coeficiente definido en la tabla 1, 0,95.
- $\alpha_a$ , coeficiente definido en la tabla 1, 0,00.
- $R_{\text{eH}}$ , mínimo límite elástico, tomado como 235 [MPa].
- $P$ , obtenida en el apartado 284,34 [ $kN/mm^2$ ].
- $b$ , la longitud de la chapa efectiva, 850  $[mm]$ .
- $-a_p = 1,2 \frac{800}{2,1.6000} = 1,13$

Calculando el espesor mínimo:

$$
t_{costado\,emergido} = 4.5 + 0.025 \cdot 300 = 12 \, [mm]
$$

Luego calculando para cada una de las chapas:

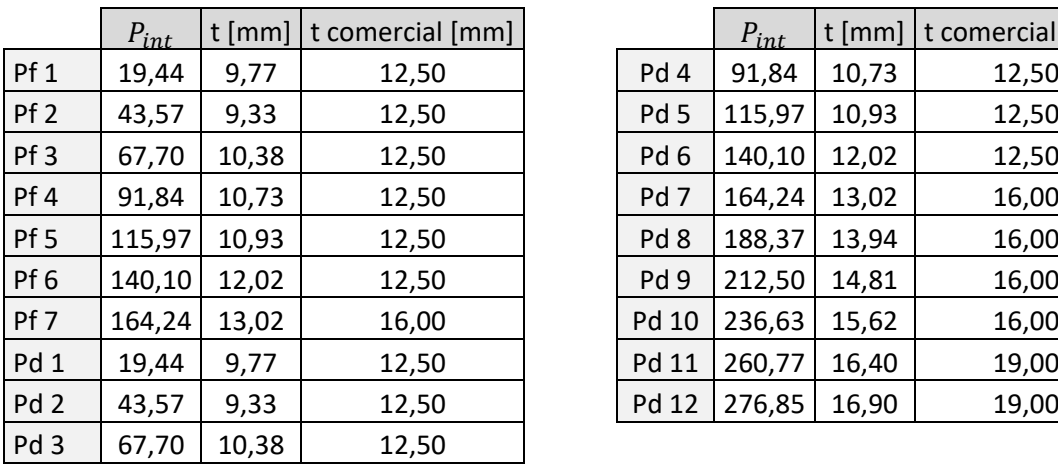

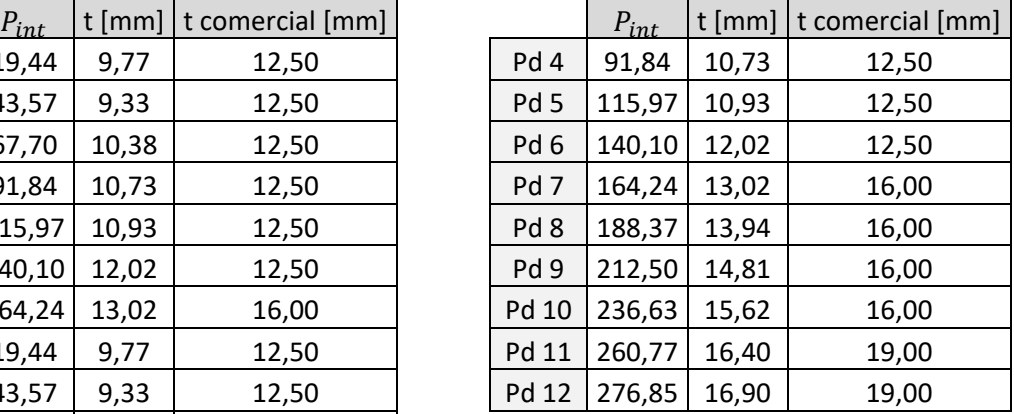

<span id="page-29-2"></span>*Tabla 11. Espesores de las chapas del forro.*

#### **4.4.1.2 Chapas del forro sumergidas**

Se calculan en la situación más desfavorable, siendo la presión:

$$
P = \max(P_{ex}, (P_{int} - P_{ext}); P_{int})
$$

Resultando para cada una de las chapas:

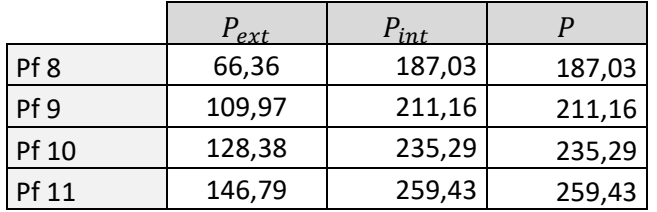

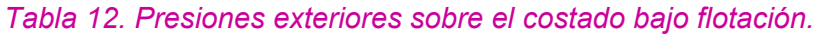

<span id="page-30-0"></span>Calculando la chapa mínima:

$$
t_{chapas\ del\ forro\ sumergidas} = 0.0158 \cdot \alpha_p \cdot b \sqrt{\frac{|P|}{C_a \cdot R_{eH}}}
$$

Donde:

- 
$$
C_a = \beta_a - \alpha_a \cdot \frac{\sigma_{hg}}{ReH}
$$
, coefficiente de esfuerzo cortante máxima, menor a 0,95.

- $\cdot$   $\beta_a$ , coeficiente definido en la tabla 1, 0,95.
- $\alpha_a$ , coeficiente definido en la tabla 1, 0,00.
- $R_{eH}$ , mínimo límite elástico, tomado como 235 [MPa].
- $-P$ , mostrada en la Tabla 6.
- $-$  b, la longitud de la chapa efectiva, 850  $[mm]$ .

$$
a_p = 1,2 - \frac{850}{2,1.6000} = 1,13
$$

Se obtiene de esta manera un espesor pada cada chapa:

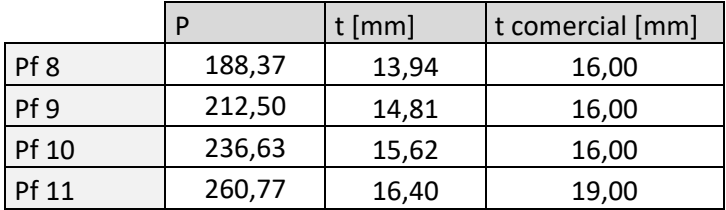

*Tabla 13. Espesores de las chapas del forro sumergidas*

<span id="page-30-1"></span>Calculando el espesor mínimo con la expresión del apartado 4.3.4, modificando los parámetros  $a = 4.5$  y  $b = 0.035$ :

$$
t_{minimo} = 4.5 + 0.035 \cdot 300 = 15 \, [mm]
$$

Se escogen por tanto todas las chapas del costado de un espesor nominal de 16 [mm].

#### <span id="page-31-0"></span>*4.4.2 Escantillonado de las chapas del doble casco interior*

A partir de la presión calculada en el apartado 4.4.3 se calcula el espesor de la chapa del doble casco:

$$
t_{Doble\;Casco} = 0.0158 \cdot \alpha_p \cdot b \sqrt{\frac{|P|}{C_a \cdot R_{eH}}} = 17{,}15 \; [mm]
$$

Donde:

- 
$$
C_a = \beta_a - \alpha_a \cdot \frac{\sigma_{hg}}{R_{eH}}
$$
, coefficiente de esfuerzo cortante máxima, menor a 0,95.

 $-\beta_a$ , coeficiente definido en la tabla 1, 0,95.

- $\alpha_a$ , coeficiente definido en la tabla 1, 0,00.
- $R_{eH}$ , mínimo límite elástico, tomado como 235 [MPa].

$$
- P, 285,34 \left\lfloor \frac{\kappa N}{m^2} \right\rfloor
$$

- b, la longitud de la chapa efectiva, 850  $[mm]$ .

$$
a_p = 1.2 - \frac{850}{2.1 \cdot 6000} = 1.13
$$

Resultando los siguientes espesores para cada una de las chapas:

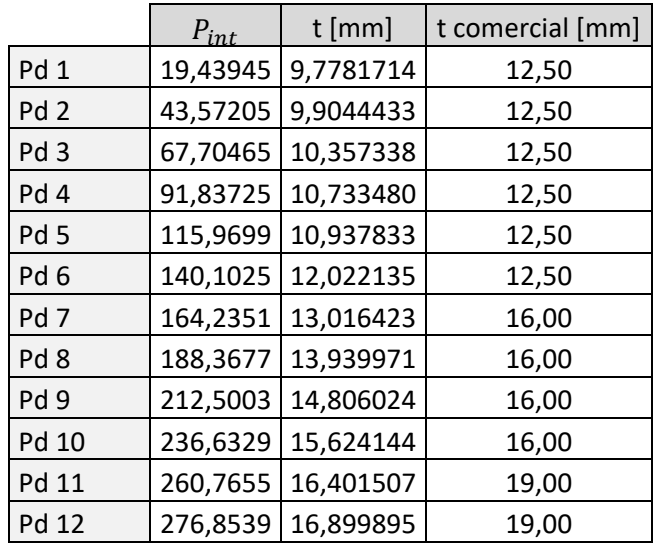

<span id="page-31-1"></span>*Tabla 14. Espesores de las chapas del doble casco*

# <span id="page-32-0"></span>*4.4.3 Escantillonado de los refuerzos del forro exterior*

Se calcularán con la misma expresión empleada en el apartado 4.2.2:

$$
Z = \frac{f_u \cdot P \cdot s \cdot l_{bdg}^2}{f_{bdg} \cdot C_s \cdot R_{eH}}
$$

Siendo:

- $f_{bda}$ , factor del momento flector, 12.00, por ser refuerzos horizontales continuos.
- $f_u$ , factor corrector por asimetría, 1.03 por ser perfil de bulbo.
- $l_{bdg}$ , a partir del DNVGL-RU-SHIP Pt.3 Ch.3 S3.1.1.2, se toma como 2,25 [m], es decir, tres claras de cuaderna.
- s, separación entre refuerzos, 850 [mm].
- $R_{eH}$ , límite elástico mínimo, 235 [MPa].
- $C_s$ , coeficiente de esfuerzo flector,  $C_s = \beta_s \alpha_s \cdot \frac{\sigma_{hg}}{R_{gpl}}$  $\frac{ng}{l_{eH}} = 1,75$ , se toma  $C_s = 0,95$ , por ser el coeficiente máximo.
- $\beta_s = 1.10$  y  $\alpha_s = 1.00$ , por aplicar criterios AC-II, y ser elementos longitudinales.
- $\sigma_{hg}$ , estrés longitudinal de la estructura, -153.43.
- P, respectivamente para el forro sumergido y emergido, 168,91  $[kN/mm^2]$  y 284,34  $[kN/mm^2]$ .

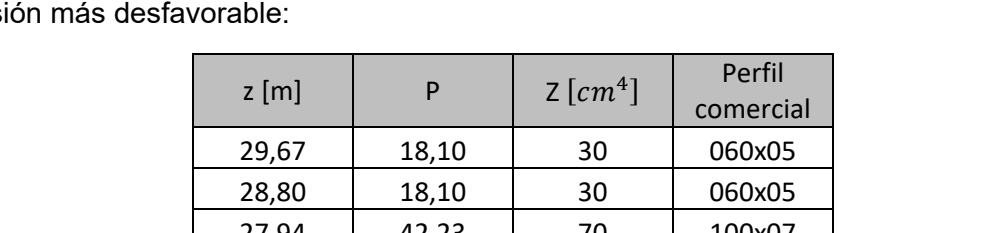

Calculando el módulo requerido, para cada uno de los refuerzos, considerando la presi

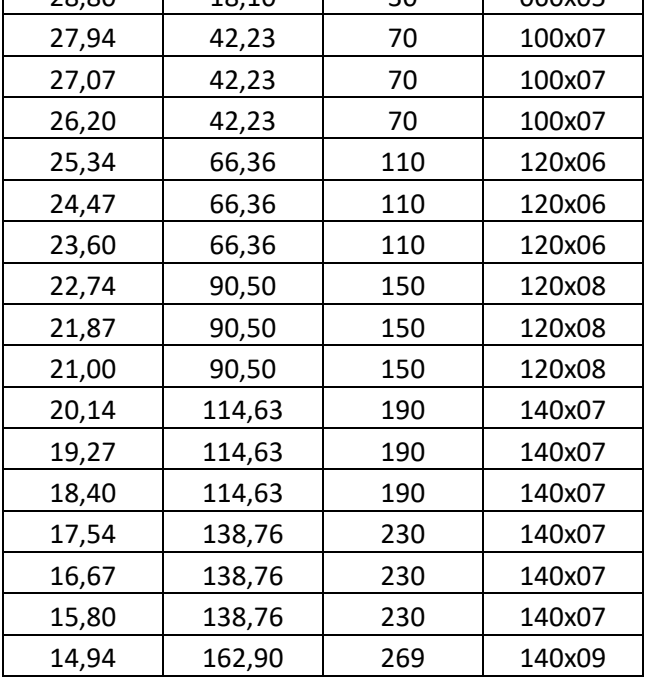

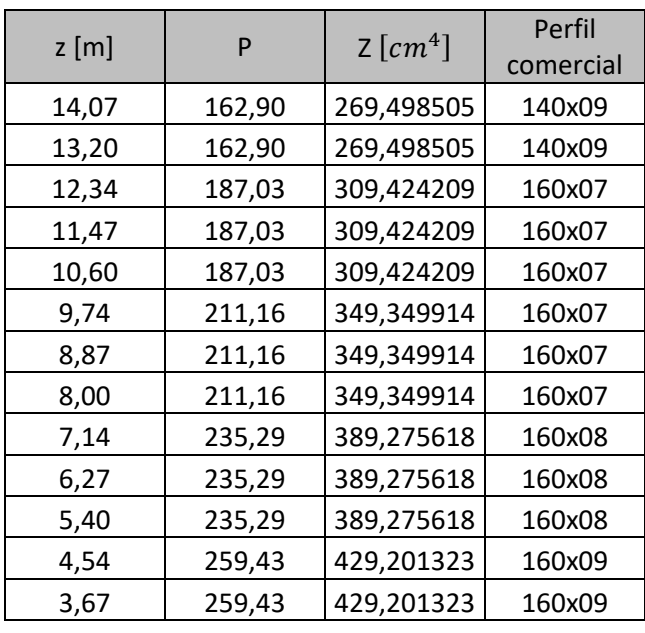

#### *Tabla 15. Refuerzos del forro*

### <span id="page-33-1"></span><span id="page-33-0"></span>*4.4.4 Escantillonado de los refuerzos del doble casco.*

Se calcularán, igualmente, con la misma expresión empleada en el apartado 4.2.2, con la presión interior del tanque, calculada en el apartado 4.2.4.

Calculando el módulo requerido;

$$
Z_{interior} = \frac{f_u \cdot P \cdot s \cdot l_{bdg}^2}{f_{bdg} \cdot C_s \cdot R_{eH}}
$$

Donde:

- $f_{bdg}$ , factor del momento flector, 12.00, por ser refuerzos horizontales continuos.
- $f_u$ , factor corrector por asimetría, 1.03 por ser perfil de bulbo.
- $l_{bda}$ , a partir del DNVGL-RU-SHIP Pt.3 Ch.3 S3.1.1.2, se toma como 2,25 [m], es decir, tres claras de cuaderna.
- s, separación entre refuerzos, 850 [mm].
- $R_{eH}$ , límite elástico mínimo, 235 [MPa].
- $C_s$ , coeficiente de esfuerzo flector,  $C_s = \beta_s \alpha_s \cdot \frac{\sigma_{hg}}{R_{gpl}}$  $\frac{ng}{l_{\text{eff}}}$  = 1,75, se toma  $C_s$  = 0,95, por ser el coeficiente máximo.
- $\beta_s = 1.10$  y  $\alpha_s = 1.00$ , por aplicar criterios AC-II, y ser elementos longitudinales.
- $\sigma_{ha}$ , estrés longitudinal de la estructura, -153.43.
- P, la presión interior del tanque, 284,34  $\left[\frac{kN}{mm^2}\right]$ .

<span id="page-34-0"></span>.

Calculando para cada uno de los refuerzos:

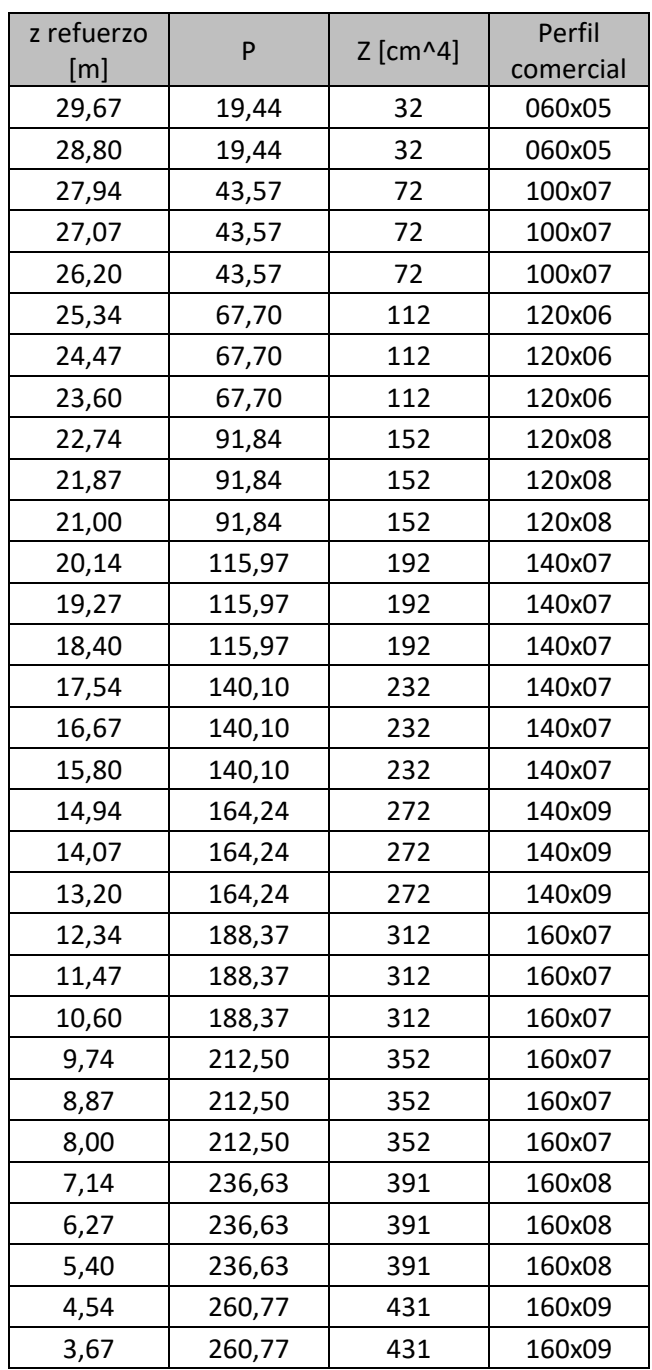

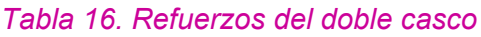

#### <span id="page-35-0"></span>*4.4.5 Bulárcamas*

El espesor de las bulárcamas se calculará a partir de lo establecido en el

A partir de la formulación aportada por DNVGL-RU-SHIP Pt.3 Ch.6 S6.1:

$$
t_{bul\acute{a}rcamas} = \frac{f_{shr} \cdot P \cdot s \cdot l_{shr}}{d_{shr} \cdot C_t \cdot \tau_{eH}} = 10,52 [mm]
$$

Donde:

- $f_{shr}$ , coeficiente de distribución de fuerza cortante, 0,5, por ser refuerzos horizontales.
- $d_{shr}$ , profundidad efectiva a cortante, a partir del DNVGL-RU-SHIP Pt.3 Ch.3 S7.1.1.4  $d_{shr} = 2800 + 15 = 2815$ [mm].
- $l_{shr}$ , a partir del DNVGL-RU-SHIP Pt.3 Ch.3 S7.1.1.2,  $l_{shr} = 3000 \frac{850}{2000} =$  $2999$ [ $mm$ ] =3[ $m$ ]
- s, separación entre refuerzos, 850 [mm].
- $\tau_{eH} = R_{eh}/(3)^{1/2} = 135.7$  [MPa].
- $\epsilon$ , coeficiente de esfuerzo cortante máximo permitido,  $c_t = 0.90$ , por considerar condiciones de diseño AC-II.
- $P$ , la presión interior del tanque, 284,34  $\left[\frac{kN}{mm^2}\right]$ .

Se calculará igualmente el espesor mínimo a partir de la expresión del apartado 4.3.4:

 $t_{varen, qg} = 7.5 + 0.015 \cdot 300 = 12$  [mm]

Se escogen por tanto varengas de un espesor nominal de 12,5 [mm].

#### <span id="page-35-1"></span>*4.4.6 Palmejares*

A partir de la formulación mostrada en el apartado 4.2.1:

$$
t_{Palmejar} = 4.5 + 0.015 \cdot 300 = 9 \, [mm]
$$

Escogiendo una chapa nominal de 9,5 [mm] de espesor.

### <span id="page-36-0"></span>**4.5 Escantillonado de la cubierta**

Se calculará la estructura de la cubierta a partir de la presión calculada en el apartado 4.1.2.

#### <span id="page-36-1"></span>*4.5.1 Chapas de la cubierta resistente*

El valor del espesor del resto de vagras se calculará mediante el procedimiento mostrado en el apartado 4.2.2.1:

$$
t_{1\text{ Cubierta}} = 0.0158 \cdot \alpha_p \cdot b \sqrt{\frac{|P|}{C_a \cdot R_{eH}}} = 0.0158 \cdot 1,13 \cdot 750 \sqrt{\frac{39,18}{0,95 \cdot 235}} = 5,6 \text{[mm]}
$$

 $t_{vagras\; no\; estancas} = 13,44[mm]$ 

Donde:

- 
$$
C_a = \beta_a - \alpha_a \cdot \frac{\sigma_{hg}}{R_{eH}}
$$
, coefficiente de esfuerzo cortante máxima, menor a 0,95.

- $\beta_a$ , coeficiente definido en la tabla 1, 0,95.<br>-  $\alpha_a$ , coeficiente definido en la tabla 1, 0,00
- $\alpha_a$ , coeficiente definido en la tabla 1, 0,00.
- $R_{eH}$ , mínimo límite elástico, tomado como 235 [MPa].
- $P$ , obtenida en el apartado 4.1.1, 34,3 $\left[\frac{kN}{mm^2}\right]$ .
- b, la longitud de la chapa efectiva,  $750$  [ $mm$ ].

$$
a_p = 1.2 - \frac{800}{2.1 \cdot 6000} = 1.13
$$

Calculando el espesor mínimo con la expresión del apartado 4.3.4, modificando los parámetros  $a = 5.0$  y  $b = 0.02$ 

$$
t_{2\text{ Cubierta}} = 4.5 + 0.02 \cdot 300 = 10.5 \, [mm]
$$

Se escogen por tanto chapas de 12,5 [mm] de espesor comercial.

# <span id="page-37-0"></span>*4.5.2 Refuerzos longitudinales de la cubierta resistente*

Calculando el módulo requerido;

$$
Z_{Refuerzos\,Cubicerta} = \frac{f_u \cdot P \cdot s \cdot l_{bdg}^2}{f_{bdg} \cdot C_s \cdot R_{eH}} = 50,07 \, [cm^3]
$$

Donde:

- $f_{bda}$ , factor del momento flector, 12.00, por ser refuerzos horizontales continuos.
- $f_u$ , factor corrector por asimetría, 1.03 por ser perfil de bulbo.
- $l_{bdg}$ , a partir del DNVGL-RU-SHIP Pt.3 Ch.3 S3.1.1.2, se toma como 2,25 [m], es decir, tres claras de cuaderna.
- s, separación entre refuerzos, 750 [mm].
- $R_{eH}$ , límite elástico mínimo, 235 [MPa].
- $C_s$ , coeficiente de esfuerzo flector,  $C_s = \beta_s \alpha_s \cdot \frac{\sigma_{hg}}{R_{gpl}}$  $\frac{ng}{l_{eH}} = 1,75$ , se toma  $C_s = 0,95$ , por ser el coeficiente máximo.
- $\beta_s = 1.10$  y  $\alpha_s = 1.00$ , por aplicar criterios AC-II, y ser elementos longitudinales.
- $\sigma_{ha}$ , estrés longitudinal de la estructura, -153.43.
- $P$ , la presión interior del tanque, 34,3  $\left[\frac{kN}{mm^2}\right]$ .

Luego se selecciona un perfil de llanta de bulbo de 180x08 [mm] para los refuerzos longitudinales de la cubierta.

#### <span id="page-37-1"></span>*4.5.3 Chapa de la brazola de la escotilla*

La presión de las brazolas se estimará en 50  $kN/m^2$ , a partir de la bibliografía consultada, por ser el buque mayor a 250 [m] de eslora.

$$
t_{1\,Brazola} = 0.0158 \cdot \alpha_p \cdot b \sqrt{\frac{|P|}{C_a \cdot R_{eH}}} = 0.0158 \cdot 1,13 \cdot 750 \sqrt{\frac{50,00}{0,95 \cdot 235}} = 6,34 \text{[mm]}
$$

Donde:

- 
$$
C_a = \beta_a - \alpha_a \cdot \frac{\sigma_{hg}}{R_{eH}}
$$
, coefficiente de esfuerzo cortante máxima, menor a 0,95.

- $\beta_a$ , coeficiente definido en la tabla 1, 0,95.
- $\alpha_a$ , coeficiente definido en la tabla 1, 0,00.
- $R_{eH}$ , mínimo límite elástico, tomado como 235 [MPa].
- $P$ , obtenida en el apartado 4.1.1, 34,3 $[kN/mm^2]$ .
- $b$ , la longitud de la chapa efectiva, 750 [ $mm$ ].

$$
a_p = 1.2 - \frac{800}{2.1 \cdot 6000} = 1.13
$$

Calculando el espesor con la otra expresión aportada por DNV-GL:

$$
t_{2\,Brazola} = 4.5 + 0.02 \cdot 300 = 10.5 \, [mm]
$$

Se escoge por tanto una chapa de 12,5 [mm] de espesor nominal.

# <span id="page-38-0"></span>*4.5.4 Refuerzos longitudinales de las brazolas*

Calculando el módulo requerido;

$$
Z_{Refuerzos~Brazola} = \frac{f_u \cdot P \cdot s \cdot l_{bdg}^2}{f_{bdg} \cdot C_s \cdot R_{eH}} = 72,99 \text{ [cm}^3\text{]}
$$

Donde:

- $f_{bda}$ , factor del momento flector, 12.00, por ser refuerzos horizontales continuos.
- $f_u$ , factor corrector por asimetría, 1.03 por ser perfil de bulbo.
- $l_{bdg}$ , a partir del DNVGL-RU-SHIP Pt.3 Ch.3 S3.1.1.2, se toma como 2,25 [m].
- s, separación entre refuerzos, 750 [mm].
- $R_{eH}$ , límite elástico mínimo, 235 [MPa].
- $\,C_{\scriptscriptstyle S}$ , coeficiente de esfuerzo flector,  $\,C_{\scriptscriptstyle S} = \beta_{\scriptscriptstyle S} \alpha_{\scriptscriptstyle S} \cdot \frac{\sigma_{hg}}{R_{eH}}$  $\frac{ng}{l_{\text{eff}}}$  = 1,75, se toma  $\mathcal{C}_{s}$  = 0,95, por ser el coeficiente máximo.
- $\beta_s = 1.10$  y  $\alpha_s = 1.00$ , por aplicar criterios AC-II, y ser elementos longitudinales.
- $\sigma_{ha}$ , estrés longitudinal de la estructura, -153.43.
- $P$ , la presión interior del tanque, 50  $\left[\frac{kN}{mm^2}\right]$ .

Luego se selecciona un perfil de llanta de bulbo de 200x09 [mm] para los refuerzos longitudinales de la cubierta.

# <span id="page-38-1"></span>**4.6 Escantillonado de la traca de trancanil**

El cálculo del espesor de la traca de trancanil se hará a partir de la media aritmética de los espesores del costado sobre flotación y la cubierta.

$$
t_{trancanil} = \frac{12 + 12}{2} = 12 \text{[mm]}
$$

Se escoge por tanto un espesor nominal de 12,5 [mm] de espesor.

# <span id="page-38-2"></span>**4.7 Cajón de torsión**

El espesor del cajón de torsión se calculará empleando únicamente la siguiente formulación:

$$
t_{Cajón} = a + b \cdot L_{sc} = 10,5 [mm]
$$
  

$$
t_{2 \text{ } Cajón} = 4,5 + 0.02 \cdot 300 = 10,5 [mm]
$$

Luego se empleará una chapa de 12,5 [mm] de espesor nominal.

Los refuerzos del cajón de torsión se tomarán de igual especificación que el empleado en las brazolas, siendo estos perfiles comerciales de 200x09, según el catálogo seleccionado.

### <span id="page-39-0"></span>**4.8 Escantillonado de mamparos transversales estancos**

Tras la realización del compartimentado se establecieron mamparos transversales que separan las distintas bodegas del buque proyecto.

Los mamparos transversales se dimensionarán considerando la presión obtenida en el apartado 4.1.4.

### <span id="page-39-1"></span>*4.8.1 Chapas de los mamparos transversales*

Aplicando el método de cálculo a partir de la presión del tanque:

$$
t_{1\,Mamparo} = 0.0158 \cdot \alpha_p \cdot b \sqrt{\frac{|P|}{C_a \cdot R_{eH}}} = 0.0158 \cdot 1,13 \cdot 850 \sqrt{\frac{285,34}{0,95 \cdot 235}} = 17,15 \, [mm]
$$

Donde:

$$
C_a = \beta_a - \alpha_a \cdot \frac{\sigma_{hg}}{R_{eH}}
$$
, coefficiente de esfuerzo cortante máxima, menor a 0,95.

 $\beta_a$ , coeficiente definido en la tabla 1, 0,95.

- $\alpha_a$ , coeficiente definido en la tabla 1, 0,00.
- $R_{eH}$ , mínimo límite elástico, tomado como 235 [MPa].
- $P$ , obtenida en el apartado 4.1.1, 285,34 $[kN/mm^2]$ .
- $b$ , la longitud de la chapa efectiva, 850 [ $mm$ ].

$$
a_p = 1,2 - \frac{800}{2,1.6000} = 1,13
$$

Calculando mediante otra expresión:

$$
t_{Cajón} = a + b \cdot L_{sc} = 10,5 \, [mm]
$$

$$
t_{2\,Mamparo} = 4,5 + 0.01 \cdot 300 = 7,5 \, [mm]
$$

<span id="page-39-2"></span>Se escoge por tanto una chapa de 19 [mm] de espesor nominal.

#### *4.8.2 Refuerzos de los mamparos transversales*

Calculando el módulo requerido;

$$
Z_{Mamparos} = \frac{f_u \cdot P \cdot s \cdot l_{bdg}^2}{f_{bdg} \cdot C_s \cdot R_{eH}} = 472,08 \text{ [cm}^3\text{]}
$$

Donde:

- $f_{bda}$ , factor del momento flector, 12.00, por ser refuerzos horizontales continuos.
- $f_{\mu}$ , factor corrector por asimetría, 1.03 por ser perfil de bulbo.
- $l_{bda}$ , a partir del DNVGL-RU-SHIP Pt.3 Ch.3 S3.1.1.2, se toma como 2,25 [m], es decir, tres claras de cuaderna.
- s, separación entre refuerzos, 850 [mm].
- $R_{eH}$ , límite elástico mínimo, 235 [MPa].
- $\,C_{\scriptscriptstyle S}$ , coeficiente de esfuerzo flector,  $\,C_{\scriptscriptstyle S} = \beta_{\scriptscriptstyle S} \alpha_{\scriptscriptstyle S} \cdot \frac{\sigma_{hg}}{R_{eH}}$  $\frac{ng}{l_{\text{eff}}}$  = 1,75, se toma  $\mathcal{C}_{s}$  = 0,95, por ser el coeficiente máximo.
- $\beta_s = 1.10$  y  $\alpha_s = 1.00$ , por aplicar criterios AC-II, y ser elementos longitudinales.
- $\sigma_{ha}$ , estrés longitudinal de la estructura, -153.43.
- $P$ , la presión interior del tanque, 285,34  $\left[\frac{kN}{mm^2}\right]$ .

Luego se selecciona un perfil de llanta de bulbo de 400x14 [mm] para los refuerzos del mamparo transversal.

# <span id="page-40-0"></span>**4.9 Resumen del escantillonado**

Tras el dimensionamiento realizado en los apartados anteriores se obtienen los siguientes espesores y módulos para los distintos elementos:

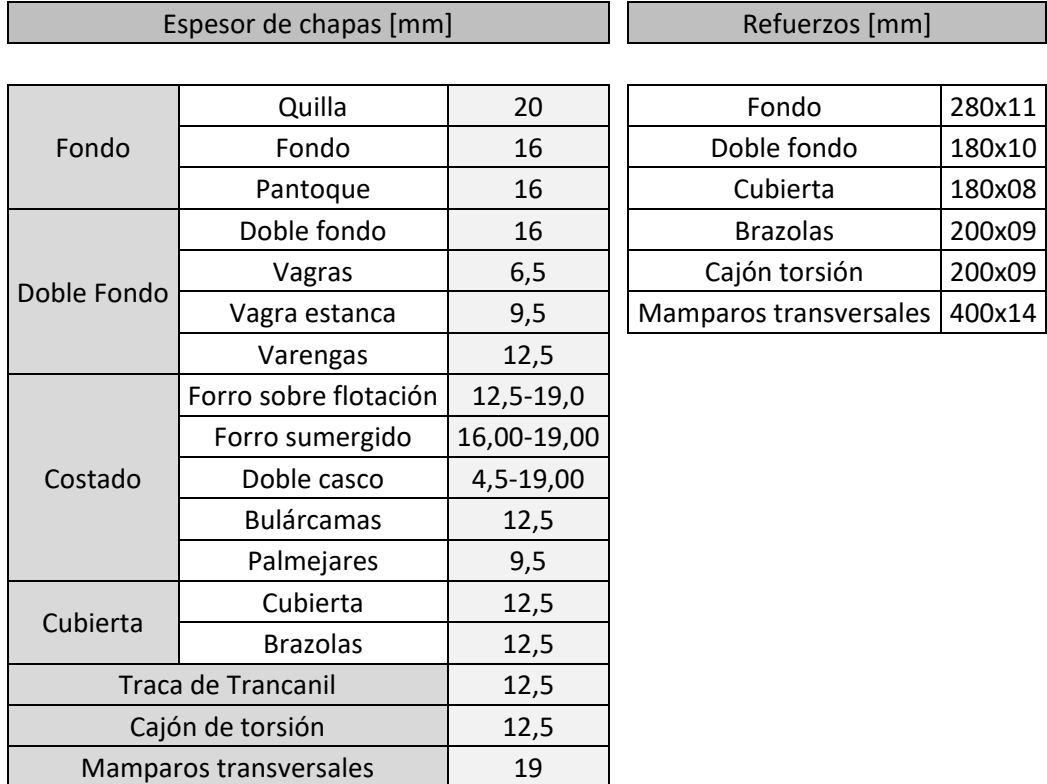

#### Refuerzos del forro y del doble casco[mm]

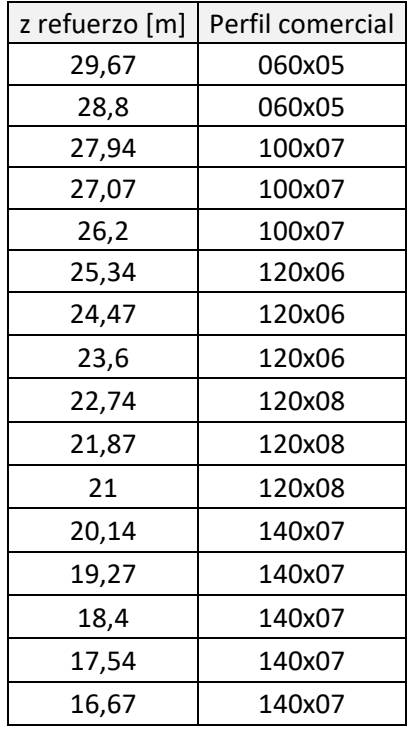

| z refuerzo [m] | Perfil comercial | z refuerzo [m] | Perfil comercial |
|----------------|------------------|----------------|------------------|
| 29,67          | 060x05           | 15,8           | 140x07           |
| 28,8           | 060x05           | 14,94          | 140x09           |
| 27,94          | 100x07           | 14,07          | 140x09           |
| 27,07          | 100x07           | 13,2           | 140x09           |
| 26,2           | 100x07           | 12,34          | 160x07           |
| 25,34          | 120x06           | 11,47          | 160x07           |
| 24,47          | 120x06           | 10,6           | 160x07           |
| 23,6           | 120x06           | 9,74           | 160x07           |
| 22,74          | 120x08           | 8,87           | 160x07           |
| 21,87          | 120x08           | 8              | 160x07           |
| 21             | 120x08           | 7,14           | 160x08           |
| 20,14          | 140x07           | 6,27           | 160x08           |
| 19,27          | 140x07           | 5,4            | 160x08           |
| 18,4           | 140x07           | 4,54           | 160x09           |
| 17,54          | 140x07           | 3,67           | 160x09           |
|                |                  |                |                  |

<span id="page-41-0"></span>*Tabla 17. Resumen del escantillonado*

Sobre el traqueado realizado en el apartado 2, resulta la siguiente especificación de cada chapa:

| Traqueado       |                 |                             |       |                 |                                                              |  |                     |                              |                 |           |                           |               |           |                              |
|-----------------|-----------------|-----------------------------|-------|-----------------|--------------------------------------------------------------|--|---------------------|------------------------------|-----------------|-----------|---------------------------|---------------|-----------|------------------------------|
| [mm]            |                 |                             |       |                 |                                                              |  |                     |                              |                 |           |                           |               |           |                              |
|                 |                 |                             |       |                 |                                                              |  |                     |                              |                 |           |                           |               |           |                              |
| Pf1             |                 | 12,5 [mm] 2400x6000   Pd 1  |       | $12,5$ [mm]     | 2400x6000 Ptr 1,2                                            |  | $12,5$ [mm]         | 1400x6000 Pb 1               |                 | $16$ [mm] | 2000x6000                 | Pdf 1         | $16$ [mm] | 1100x6000                    |
| Pf <sub>2</sub> |                 | 12,5 [mm] 2400x6000   Pd 2  |       | $12,5$ [mm] $ $ | 2400x6000   Pdc 1,2                                          |  |                     | 12,5 [mm]   1400x6000   Pb 2 |                 | $16$ [mm] | 2000x6000 Pdf 2           |               |           | 16 [mm] 2400x6000            |
| Pf <sub>3</sub> |                 | 12,5 [mm] 2400x6000   Pd 3  |       |                 | 12,5 [mm] 2400x6000   Pdc 3,4   12,5 [mm]   1400x6000   Pb 3 |  |                     |                              |                 | $16$ [mm] | 2000x6000   Pdf 3         |               |           | 16 [mm] 2400x6000            |
| Pf 4            |                 | 12,5 [mm] 2400x6000   Pd 4  |       |                 | 12,5 [mm] 2400x6000 Pbr 1                                    |  | $12,5$ [mm] $\vert$ | 2250x6000 Pb 4               |                 | $16$ [mm] | 2400x6000   Pdf 4         |               |           | 16 [mm] 2400x6000            |
| Pf <sub>5</sub> |                 | 12,5 [mm] 2400x6000   Pd 5  |       | $12,5$ [mm] $ $ | 2400x6000 Pbr 2                                              |  | 12,5 [mm] 500x6000  |                              | Pb <sub>5</sub> |           | 16 [mm] 2400x6000   Pdf 5 |               |           | 16 [mm] 2400x6000            |
| Pf <sub>6</sub> |                 | 12,5 [mm] 2400x6000   Pd 6  |       | $12,5$ [mm]     | 2400x6000   Pbr 3                                            |  | $12,5$ [mm]         | 2200x6000 Pb 6               |                 | $16$ [mm] | 2400x6000 Pdf 6           |               |           | 16 [mm] 2400x6000            |
| Pf <sub>7</sub> | $16$ [mm]       | 2400x6000   Pd 7            |       | $16$ [mm]       | 2400x6000 Pp 1                                               |  | $16$ [mm]           | 2400x6000   Pb 7             |                 | $16$ [mm] | 2400x6000   Pdf 7         |               | $16$ [mm] | 2400x6000                    |
| Pf <sub>8</sub> | $16$ [mm]       | 2400x6000   Pd 8            |       | $16$ [mm]       | 2400x6000 Pp 2                                               |  | $16$ [mm]           | 2400x6000 Pb 8               |                 | $16$ [mm] | 2400x6000 Pdf 8           |               |           | 16 [mm] 2400x6000            |
| Pf 9            | $16$ [mm]       | 2400x6000 Pd 9              |       | $16$ [mm]       | 2400x6000                                                    |  |                     |                              | Pb <sub>9</sub> | $16$ [mm] | 2400x6000                 | Pdf 9         |           | 16 [mm] 2400x6000            |
|                 | Pf 10   16 [mm] | 2400x6000   Pd 10   16 [mm] |       |                 | 2400x6000                                                    |  |                     |                              | Pb 10           | $20$ [mm] | 2400x6000                 |               |           | Pdf 10   16 [mm]   2400x6000 |
|                 | Pf 11   19 [mm] | 2400x6000   Pd 11   19 [mm] |       |                 | 1600x6000                                                    |  |                     |                              |                 |           | Pb 11 20 [mm] 2400x6000   |               |           | Pdf 11   16 [mm]   2400x6000 |
|                 |                 |                             | Pd 12 | $19$ [mm]       | 1600x6000                                                    |  |                     |                              |                 |           |                           | <b>Pdf 12</b> |           | 16 [mm] 2400x6000            |

<span id="page-42-0"></span>*Tabla 18. Especificación de chapas con espesores y dimensiones*

# <span id="page-43-0"></span>**5. RESISTENCIA LONGITUDINAL**

En este apartado se procederá a comprobar si la cuaderna diseñada cumple con los requisitos mínimos.

Esta comprobación es necesaria, al haber escogido algunas componentes de cálculo, como la inercia, con valores aproximados o estimados.

### <span id="page-43-1"></span>**5.2 Inercia y área obtenidos**

El primer paso será calcular la inercia y el área de la cuaderna maestra diseñada.

Para ello se realizarán los siguientes cálculos, contando todos los elementos:

En primer lugar, se calculará la inercia respecto a la línea base:

$$
I_o = \sum A \cdot z^2 + \sum I_p
$$

A continuación, se calculará la posición del eje neutro respecto a la línea base:

$$
e_n = \frac{\sum A \cdot z}{\sum A}
$$

Finalmente se calcula el módulo del eje neutro calculado anteriormente:

$$
W_N = W_B = \frac{I_0}{e_n}
$$

Se muestran en el anexo las tablas generadas en Excel para el cálculo de la inercia de cada uno de los elementos.

Tras realizar los cálculos anteriormente expuestos, se obtienen los siguientes resultados:

$$
I_o = 1319,025 [m4]
$$

$$
e_n = 13,34 [m]
$$

$$
W_n = 98,84 [m3]
$$

Comparando los resultados obtenidos con los valores mínimos estipulados por el reglamento:

 $I_{min} = 987.6$  [m<sup>4</sup>], tal y como se calculó en el apartado 4.2.1.1.

$$
W_{B\ min} = f_1 \cdot k_1 \cdot C_1 \cdot L^2 \cdot B \cdot (C_B + 0.7) \cdot 10^{-6} = 47.64 \ [m^3]
$$

Con:

- $f_1 = 0.5$ , el factor de servicio, que no ha de tomarse menor a 0,5.
- $k_1 = 1$ , factor dependiente del material, para acero naval convencional 1.
- $C_1 = 10,75$ , coeficiente de ola, al ser un buque mayor de 300 [m] de eslora y menor a 350 [m].

Se observa que la cuaderna diseñada cumple con el módulo y la inercia mínimos desde la línea base requeridas por el reglamento.

Se adjunta a continuación la cuaderna maestra final diseñada.

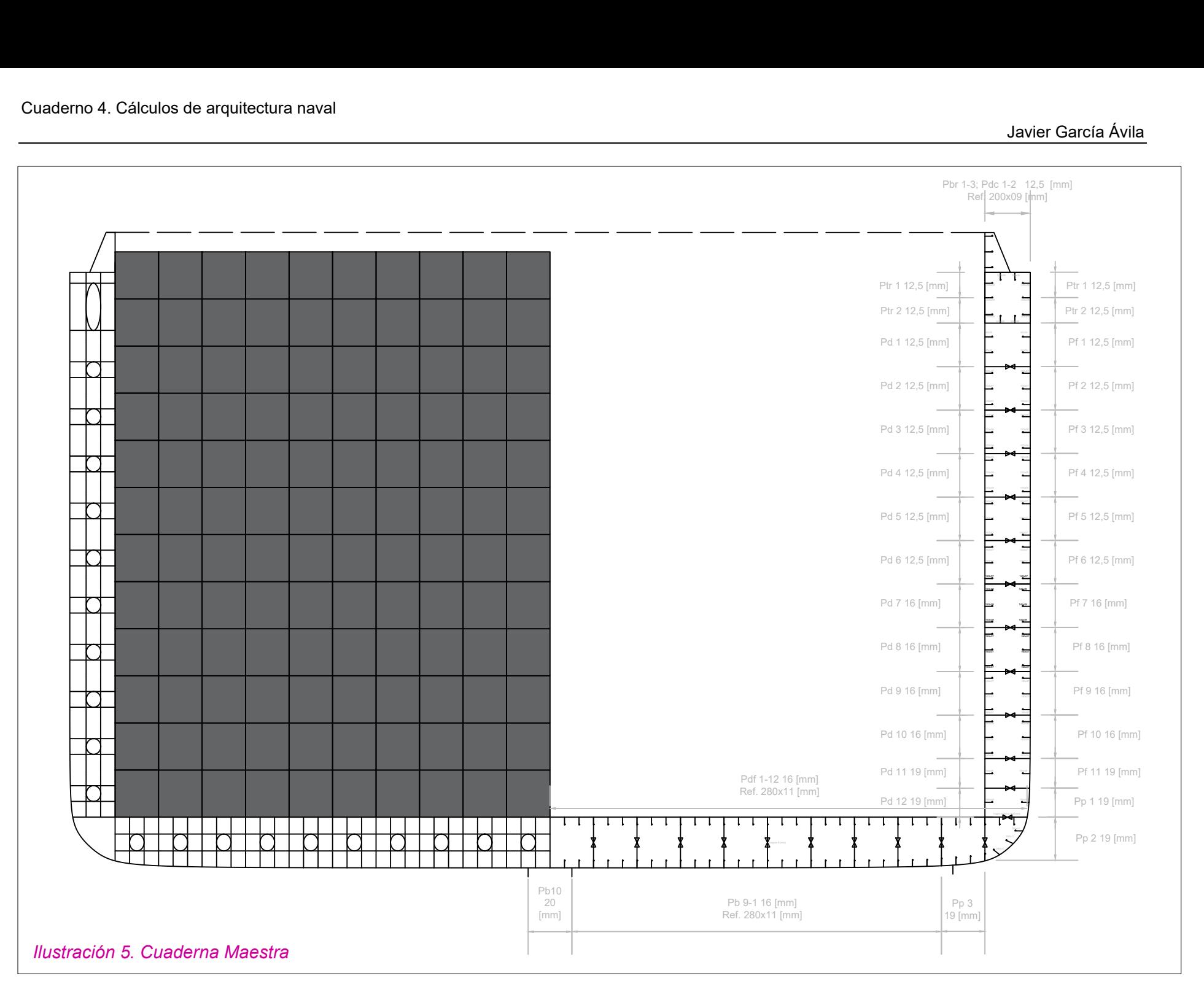

# <span id="page-46-0"></span>**ANEXO 1. CATÁLOGO DE BULBOS**

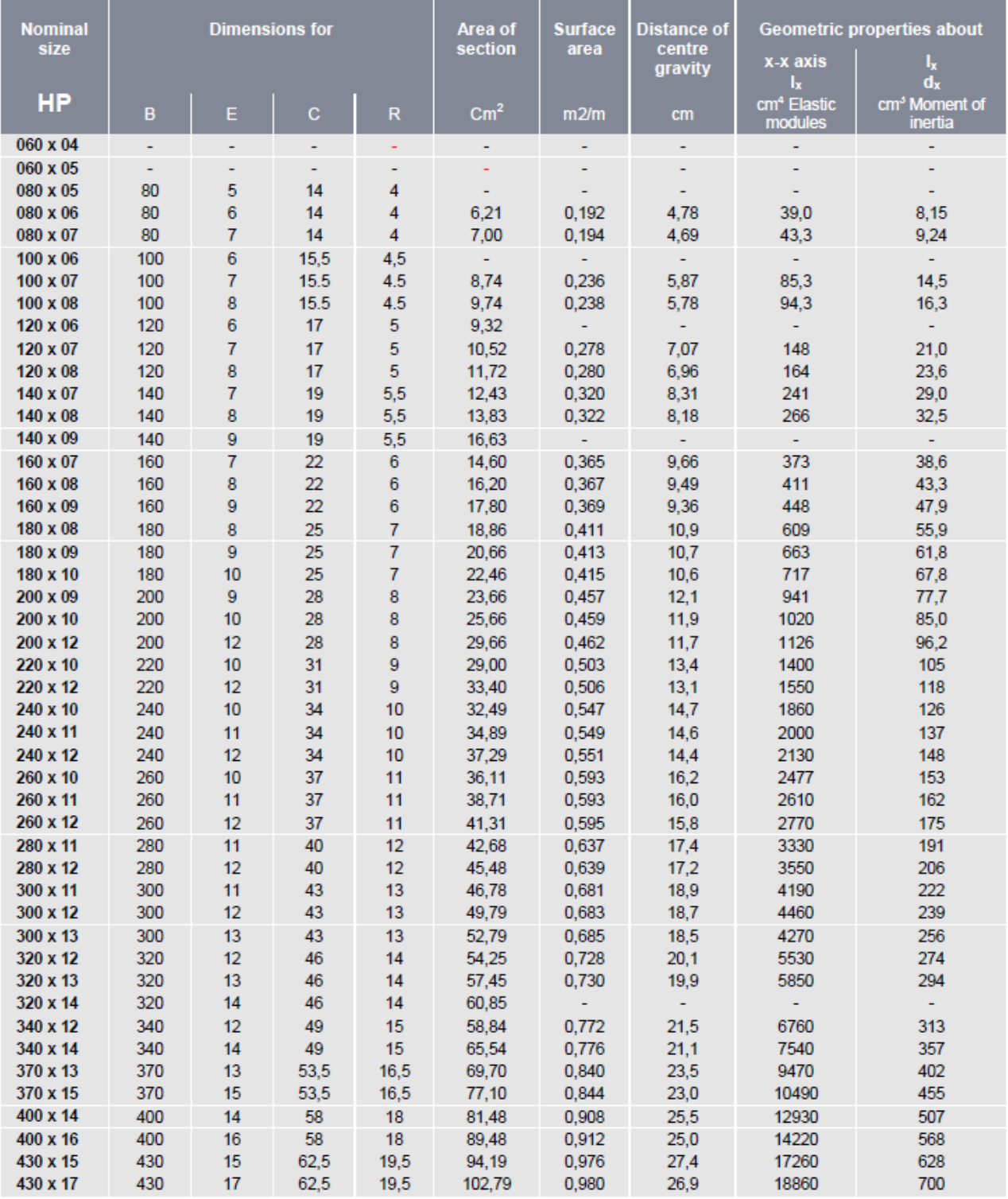

# <span id="page-47-0"></span>**ANEXO 2. CATÁLOGO DE PLANCHAS**

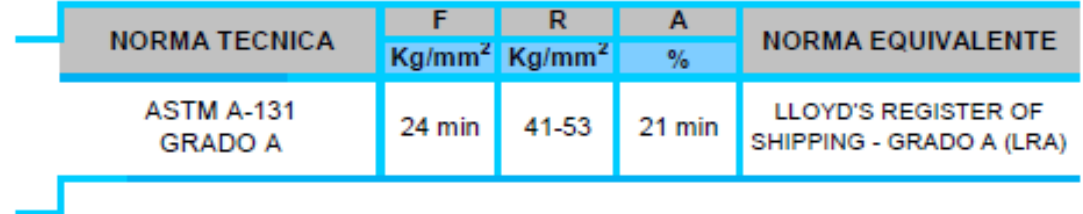

# **DIMENSIONES STANDARD Y PESOS**

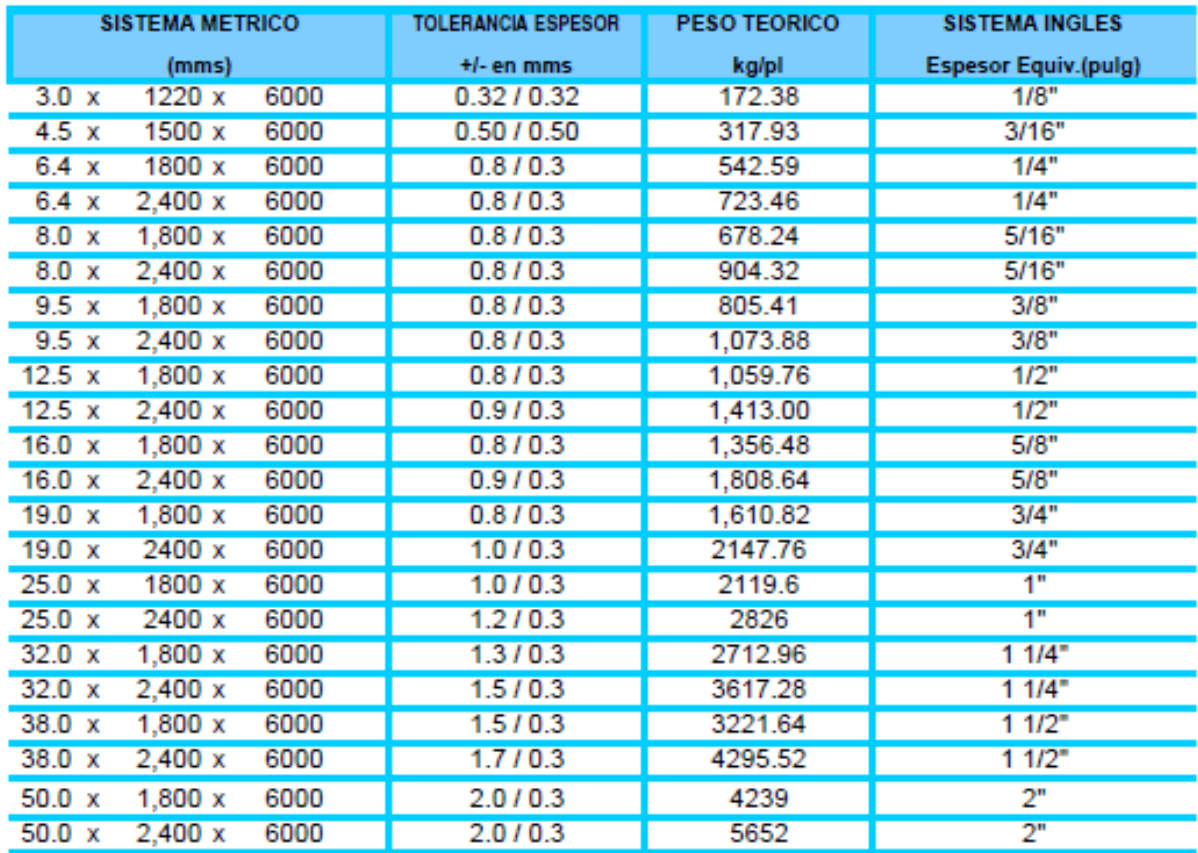

# <span id="page-48-0"></span>**ANEXO 3. INERCIAS CALCULADAS**

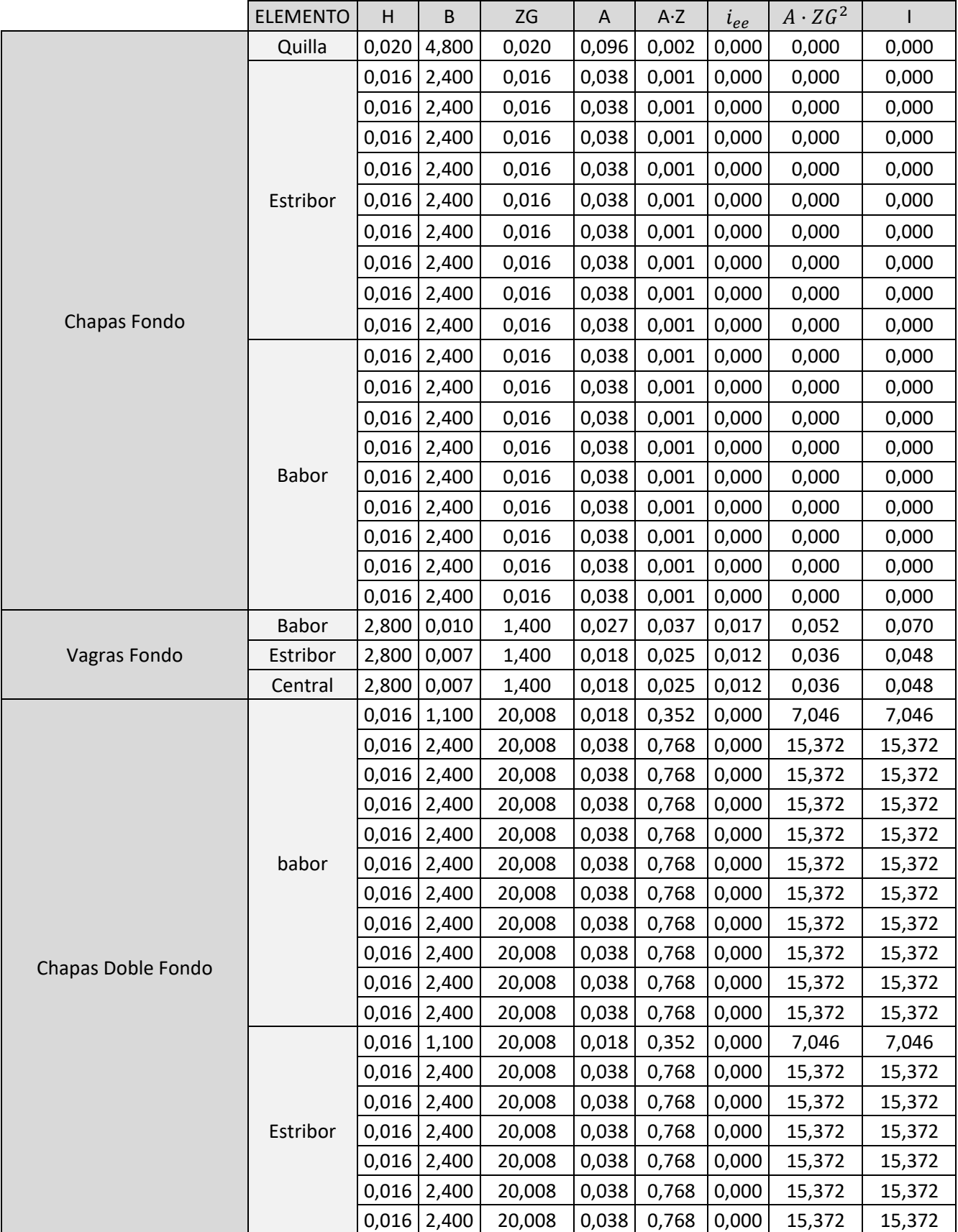

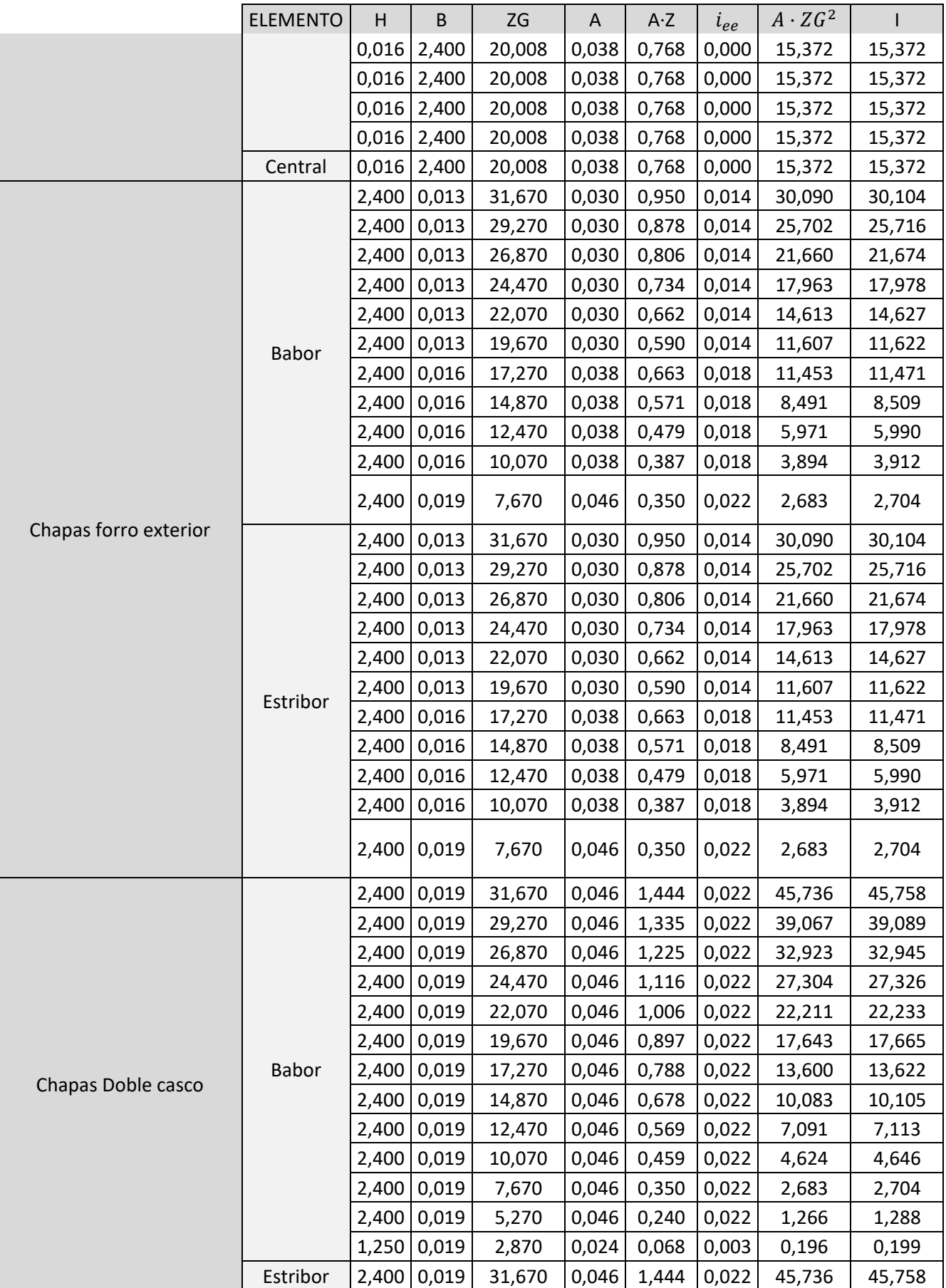

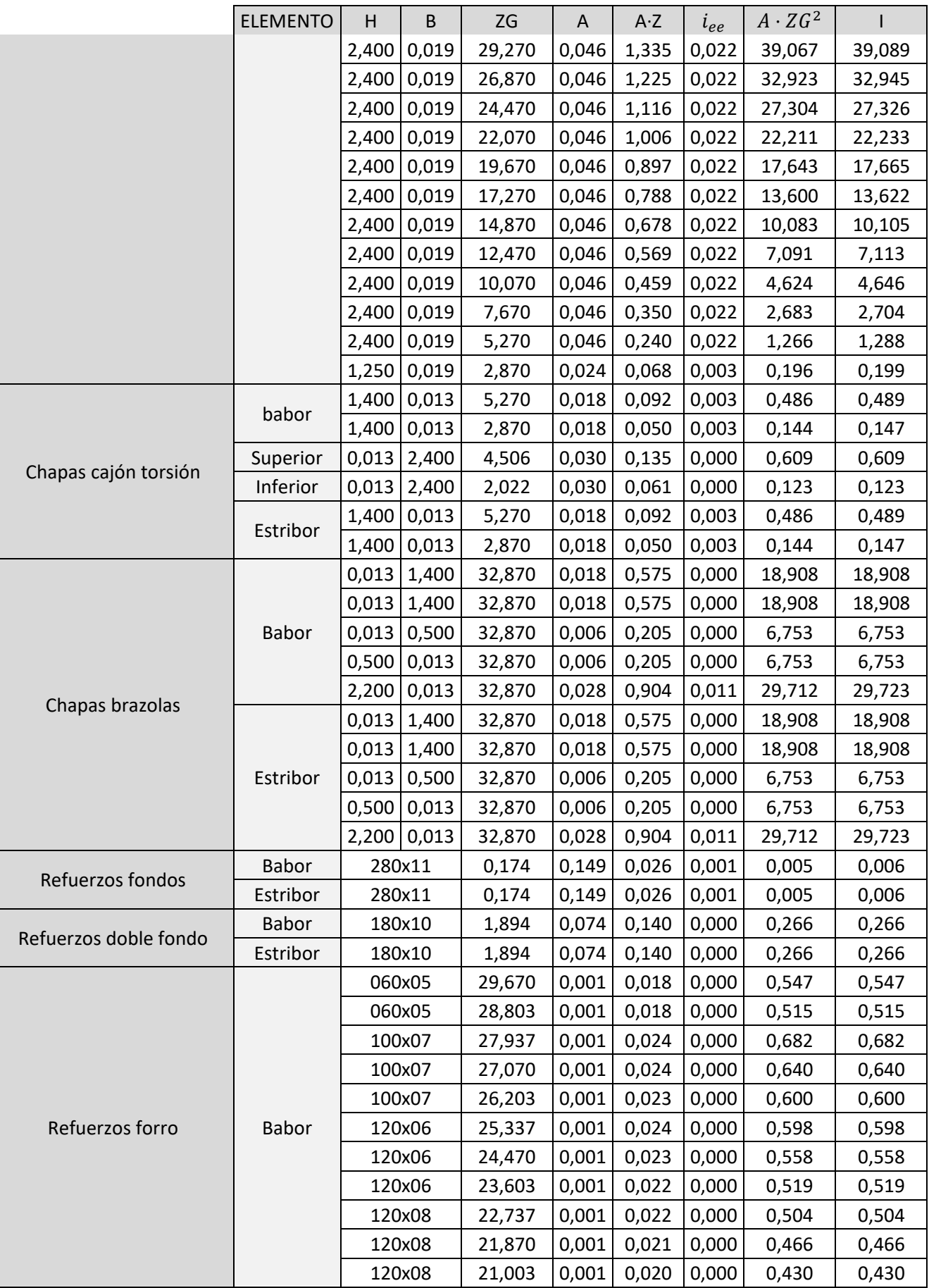

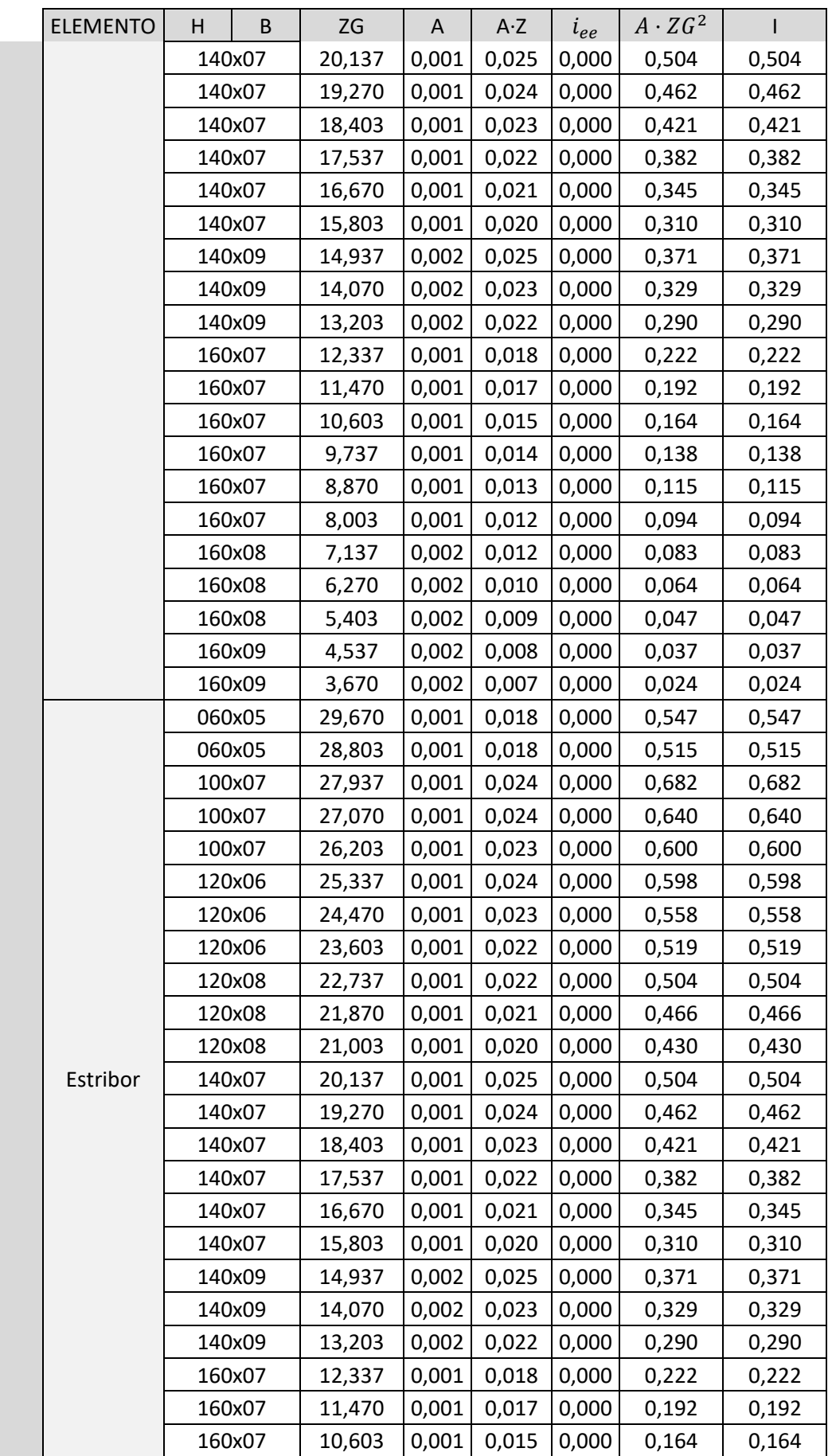

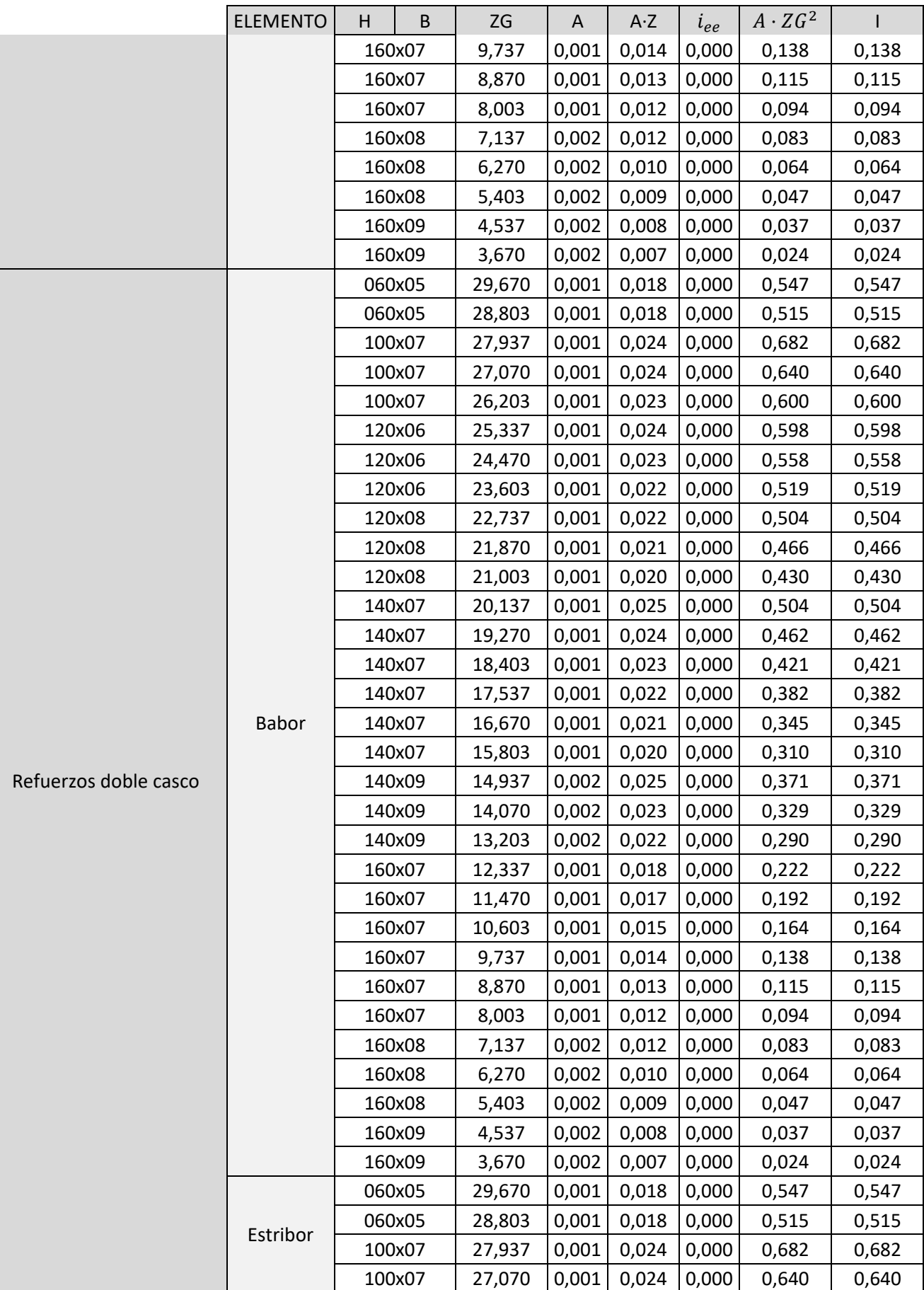

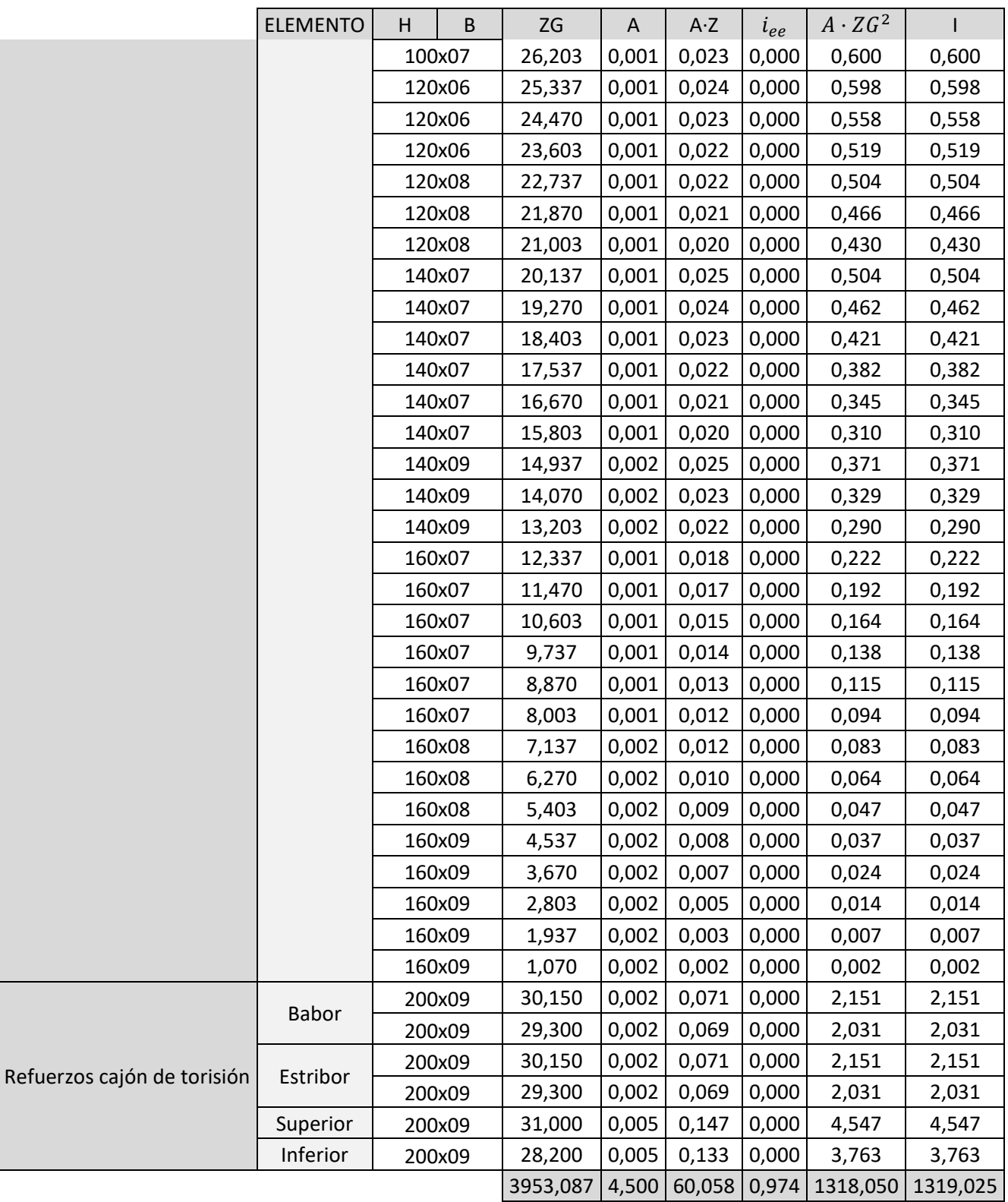